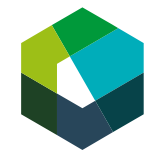

kaufmännische grundbildung<br>formation commerciale initiale<br>formazione di base commerciale

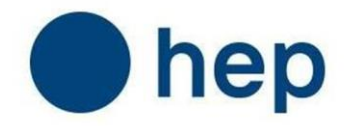

**Kauffrau / Kaufmann EFZ**

# **Lehrpersonen-Navigations-Handbuch Kaufleute 2023**

**Lehrjahr 1**

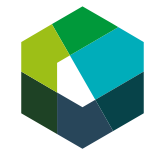

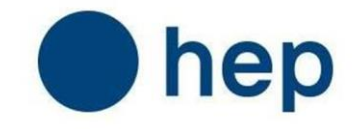

# **Inhaltsverzeichnis**

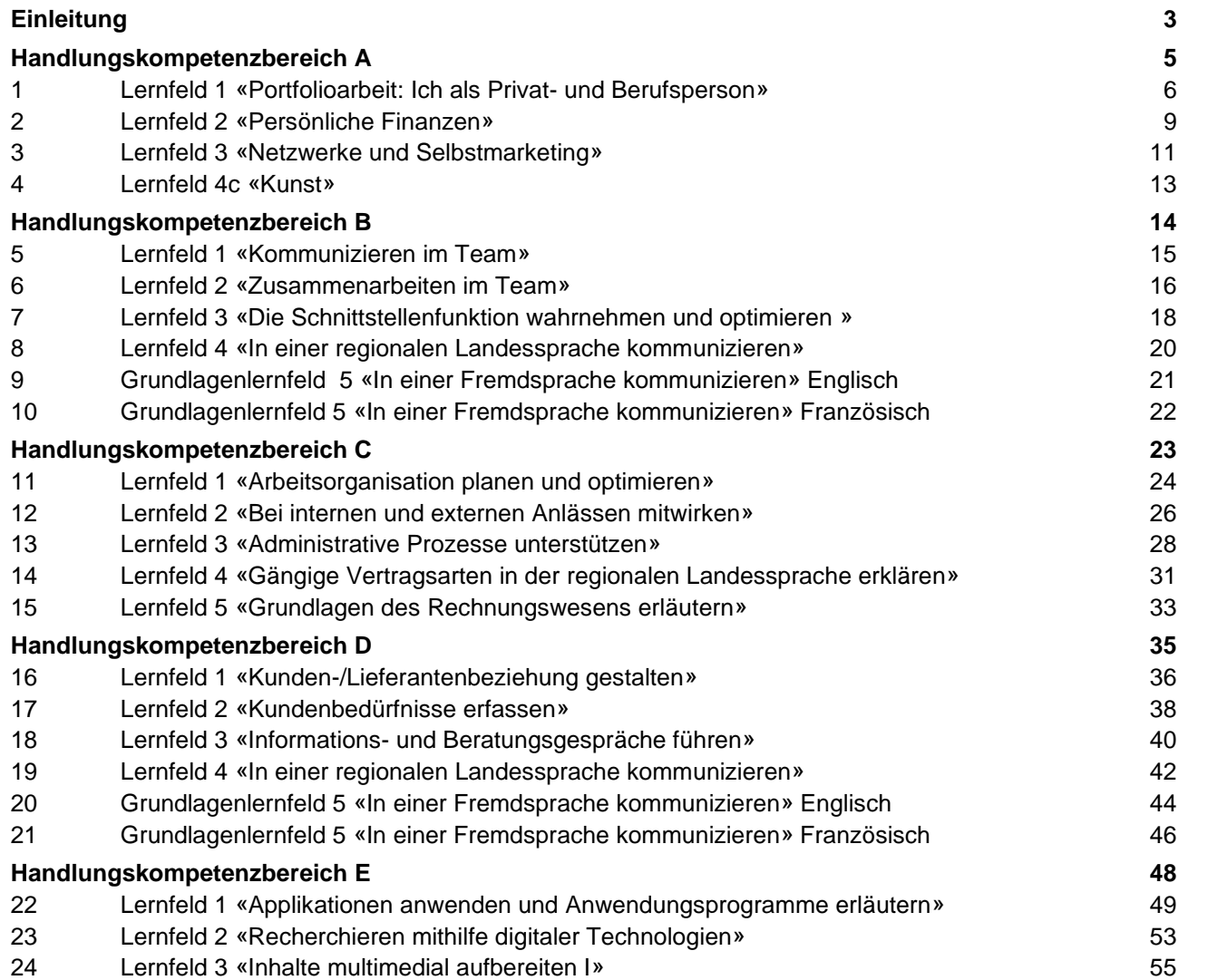

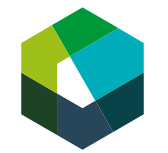

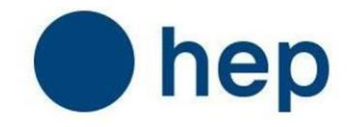

# <span id="page-2-0"></span>**Einleitung**

Das Lehrpersonen-Navigations-Handbuch Kaufleute 2023 kombiniert die Inhalte der Lernmedien auf Konvink sowie die Inhalte der KV-Lernmedien des HEP Verlags mit den Leistungszielen aus dem Nationalen Lehrplan Berufsfachschule Kauffrau / Kaufmann EFZ 1. Lehrjahr. Es ist damit ein wirkungsvolles Hilfsmittel für die Planung Ihrer Unterrichtssequenzen zu den einzelnen Lernfeldern.

Pro Lernfeld finden Sie die folgenden Informationen:

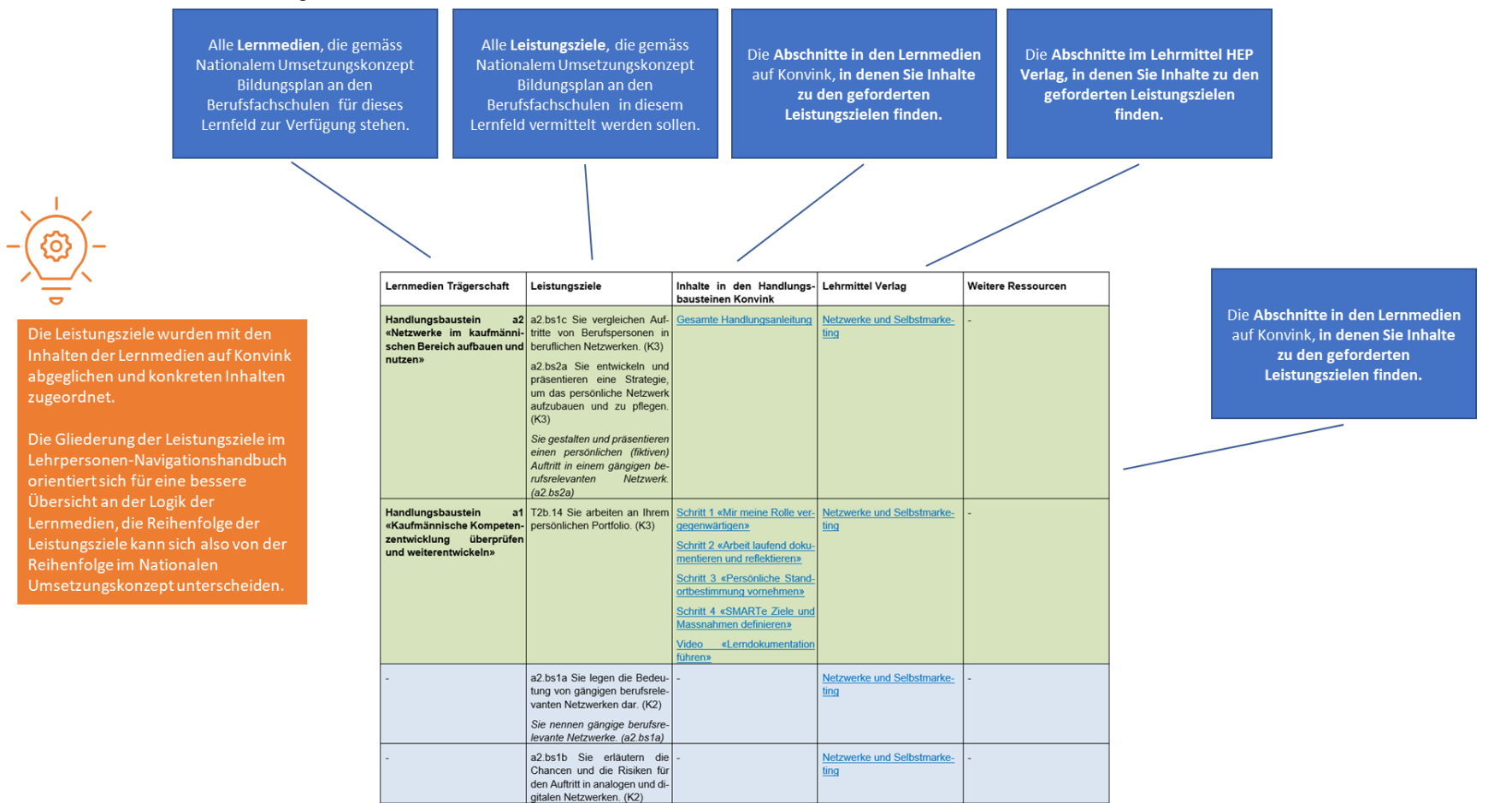

Abbildung: Informationen pro Lernfeld

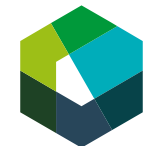

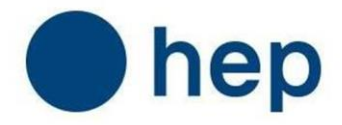

Die Vorteile des Lehrpersonen-Navigations-Handbuchs Kaufleute 2023 für Sie:

- Übersicht: Welche Lernmedien sind relevant für welche Leistungsziele?
- Punktgenaue Navigation zu den Inhalten in den Lernmedien.
- Durch punktgenaue Navigation schnelles Abschätzen: Wie tief gehen die Inhalte in den Lernmedien? Was sollte ich im Unterricht noch vertiefen, um eine Erreichung des Lernziels garantieren zu können?
- Konkrete Verweise auf Videos und Werkzeuge aus den Handlungsbausteinen, die Sie in Ihren Unterricht integrieren können.

Die Inhalte des Lehrpersonen-Navigations-Handbuchs Kaufleute 2023 sind noch nicht vollständig abgebildet. Aktualisierungen der direkten Zugänge zu den Lerneinheiten des HEP Verlags und Trainingseinheiten der berufskundlichen Lernmedien der SKKAB werden stetig ergänzt und in regelmässigen Abständen über die Websiten <https://die-reform.ch/> und [https://app.mykv.ch](https://app.mykv.ch/) veröffentlicht.

*Das Lehrerhandbuch enthält alle per Stichtag 20.3.2023 online verfügbaren Lernfelder. Das Lehrerhandbuch wird zu gegebener Zeit noch komplettiert*

Die Links in diesem Lehrpersonen-Navigations-Handbuch Kaufleute 2023 funktionieren jeweils nur mit einem gültigen Zugang auf das jeweilige Produkt.

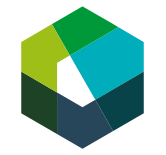

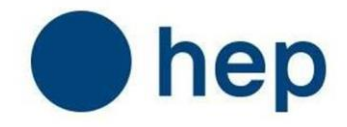

# <span id="page-4-0"></span>**Handlungskompetenzbereich A**

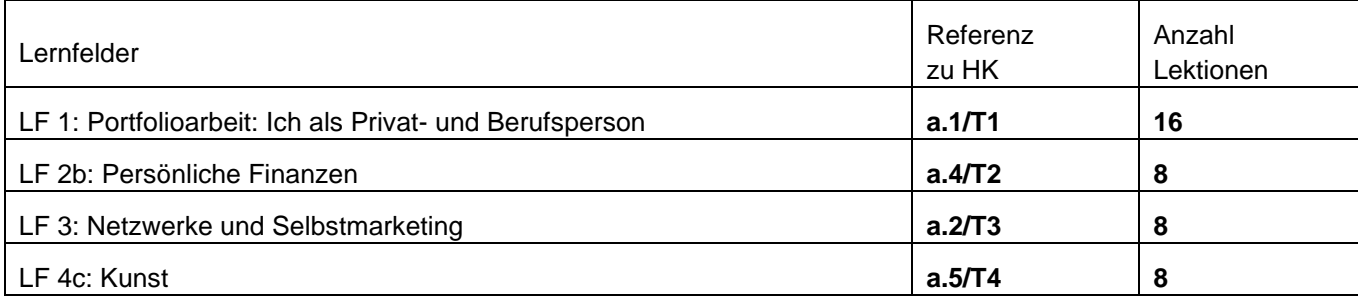

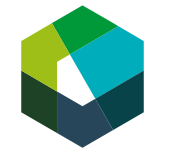

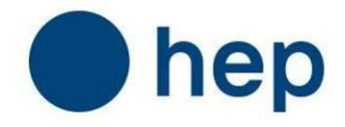

#### <span id="page-5-0"></span>**1 Lernfeld 1 «Portfolioarbeit: Ich als Privat- und Berufsperson»**

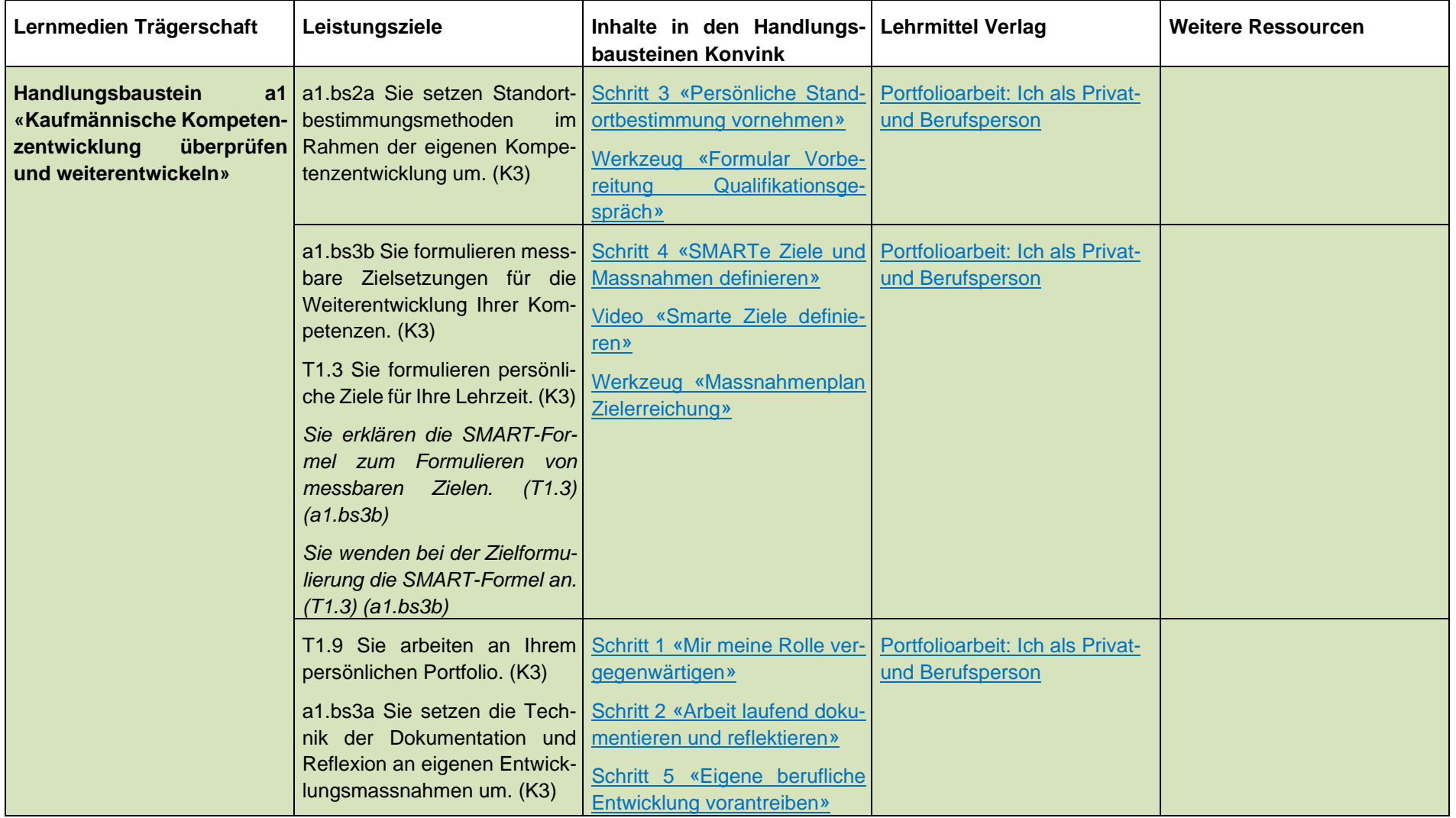

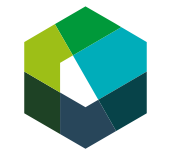

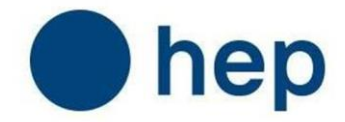

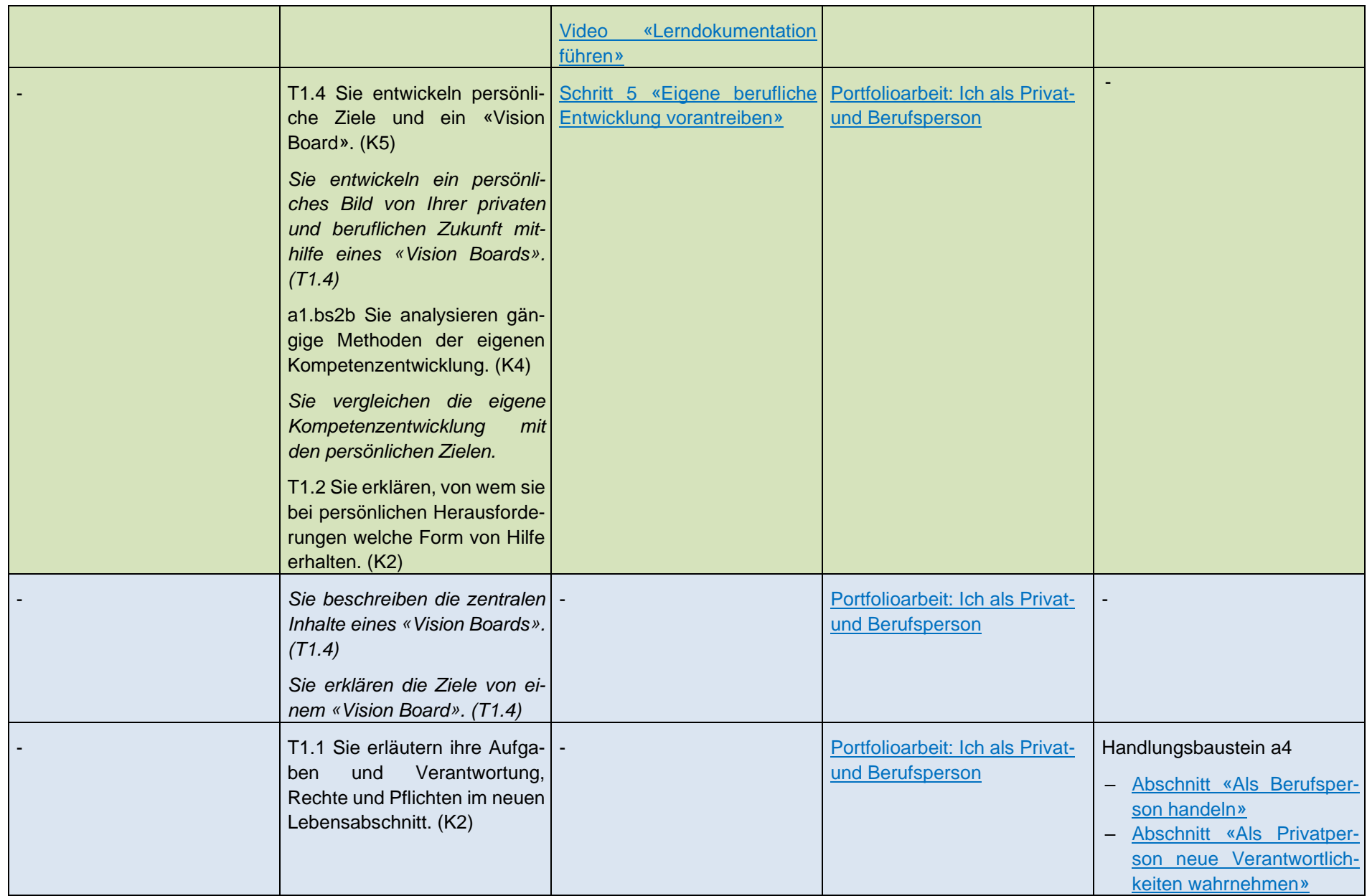

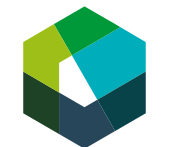

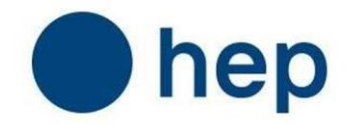

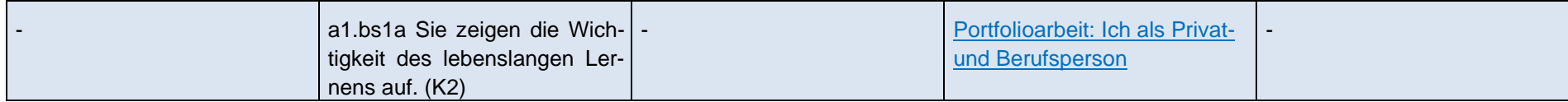

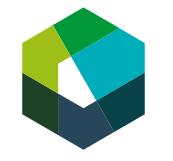

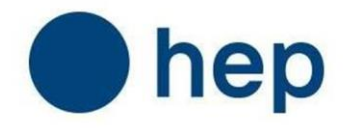

#### <span id="page-8-0"></span>**2 Lernfeld 2 «Persönliche Finanzen»**

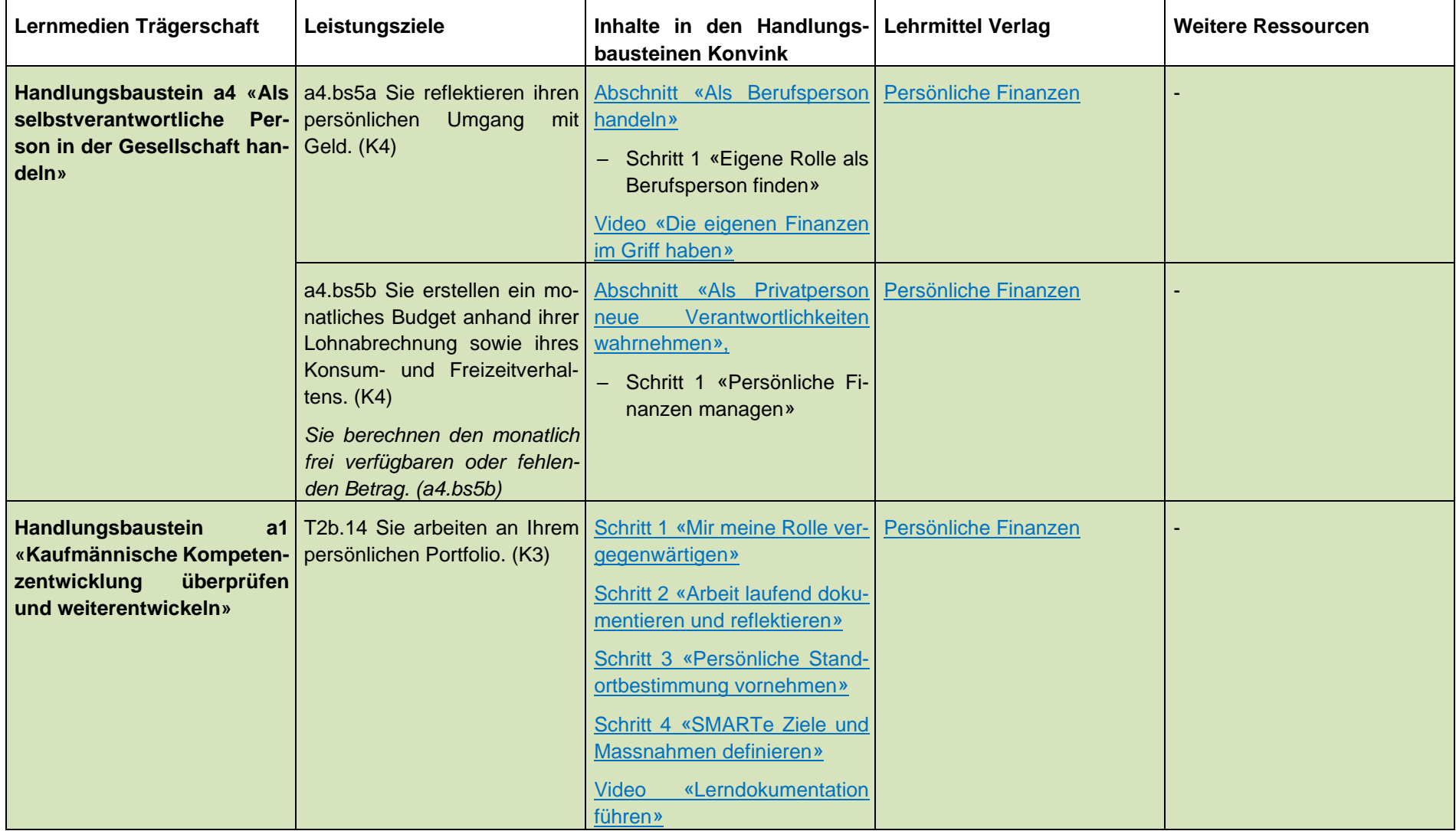

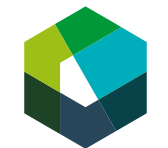

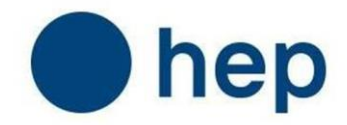

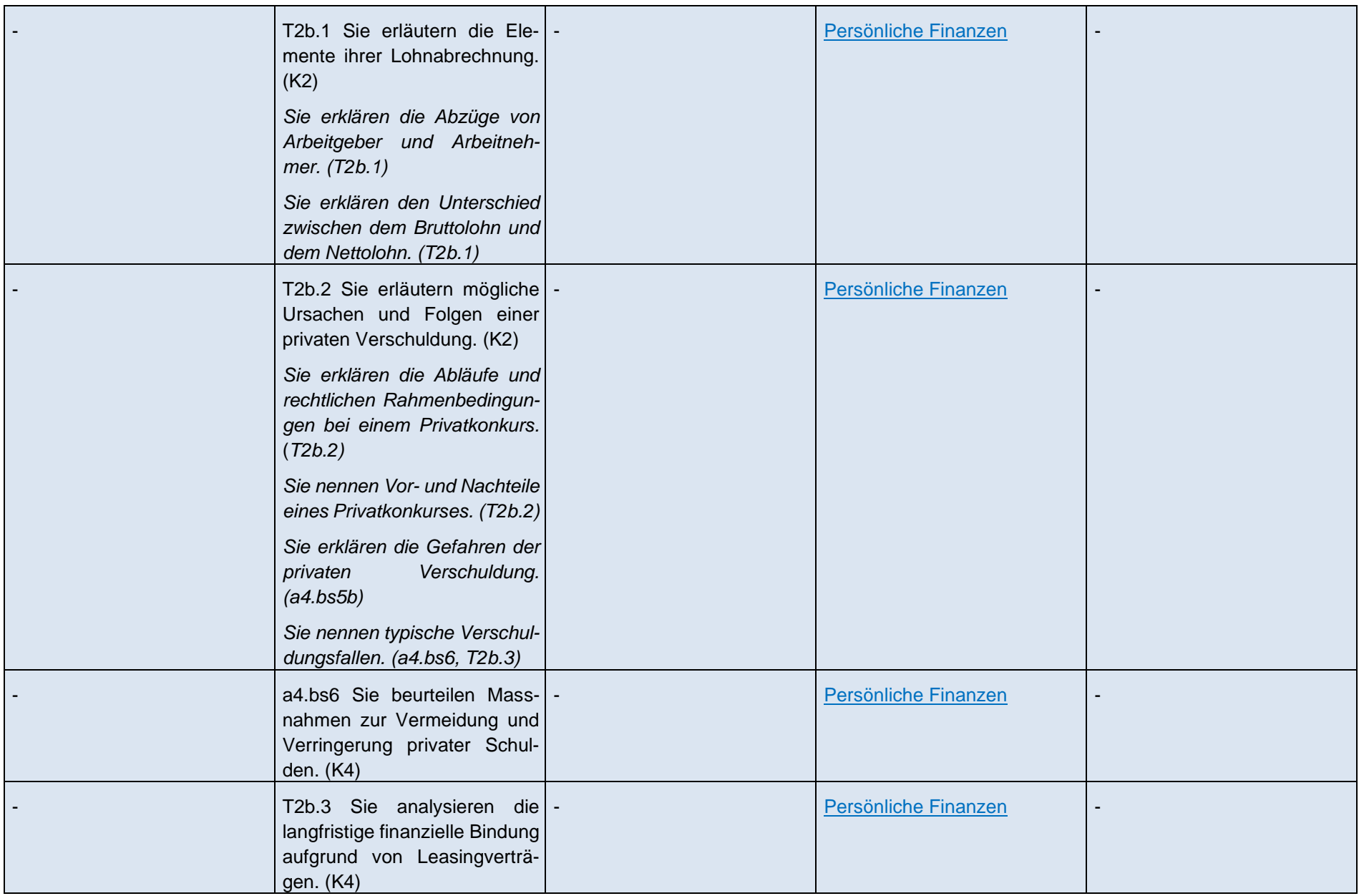

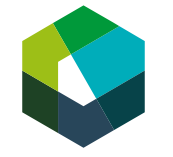

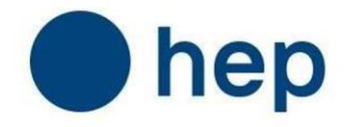

#### <span id="page-10-0"></span>**3 Lernfeld 3 «Netzwerke und Selbstmarketing»**

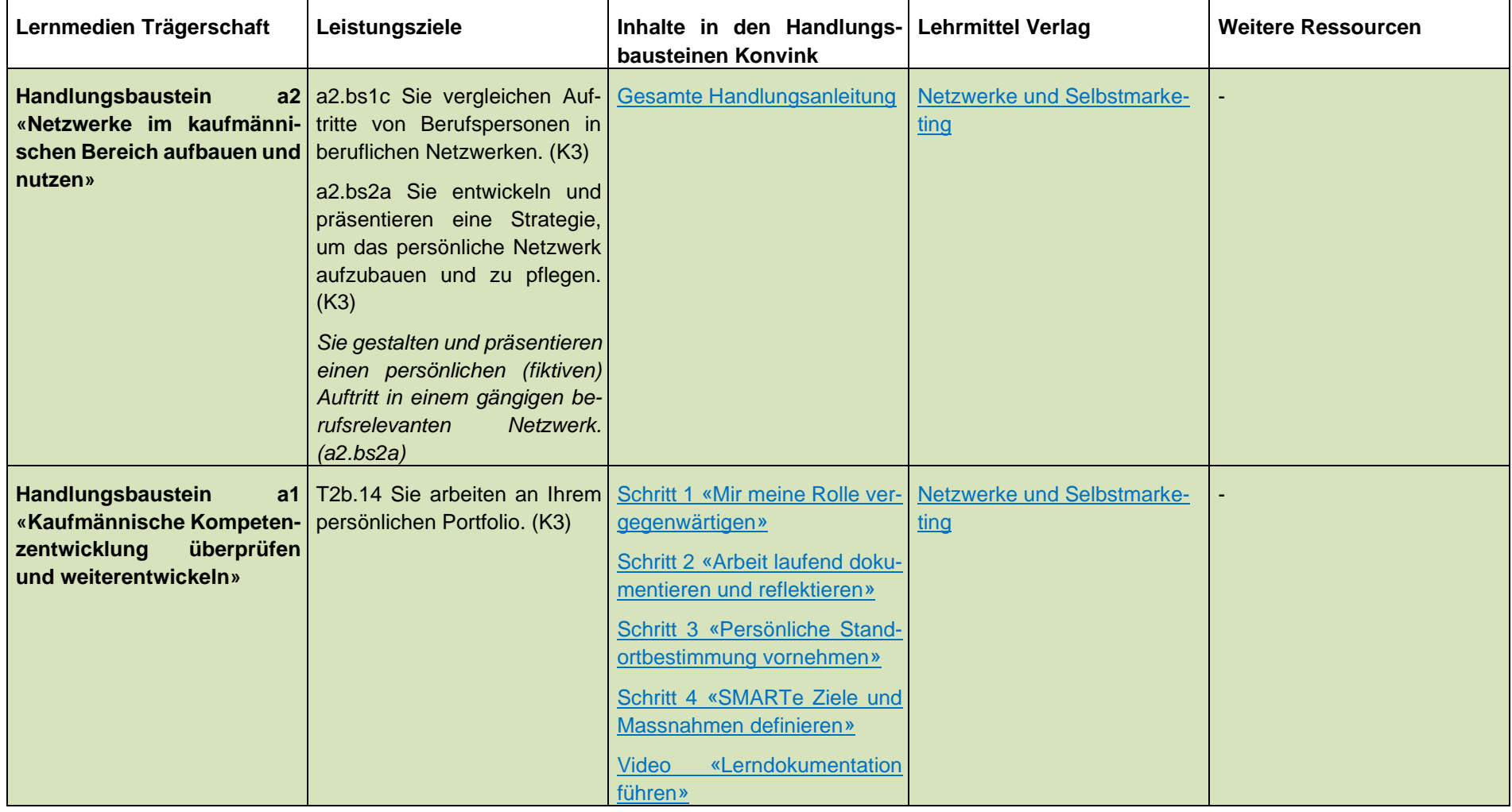

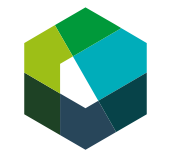

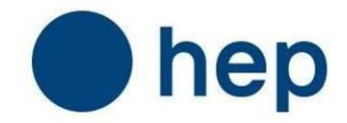

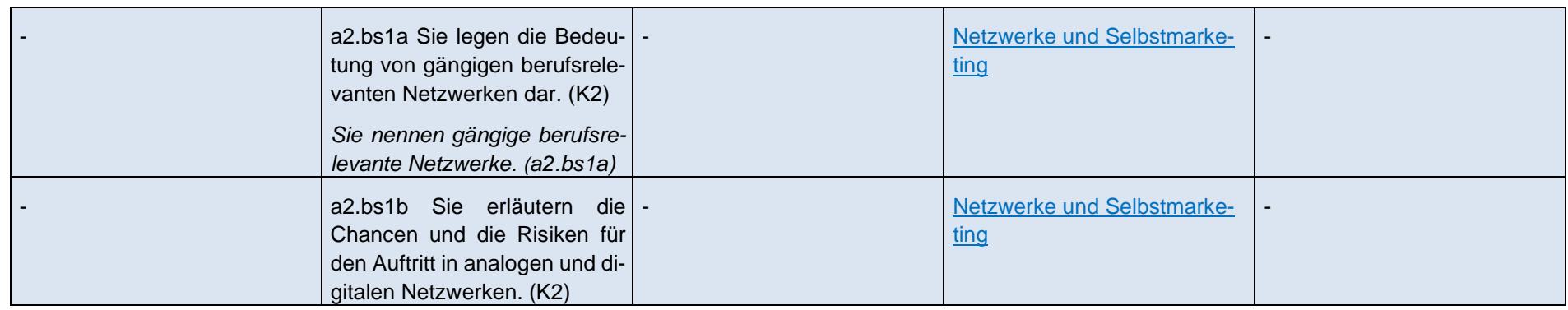

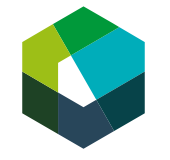

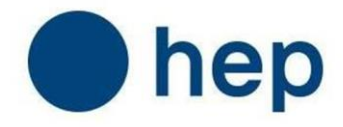

#### <span id="page-12-0"></span>**4 Lernfeld 4c «Kunst»**

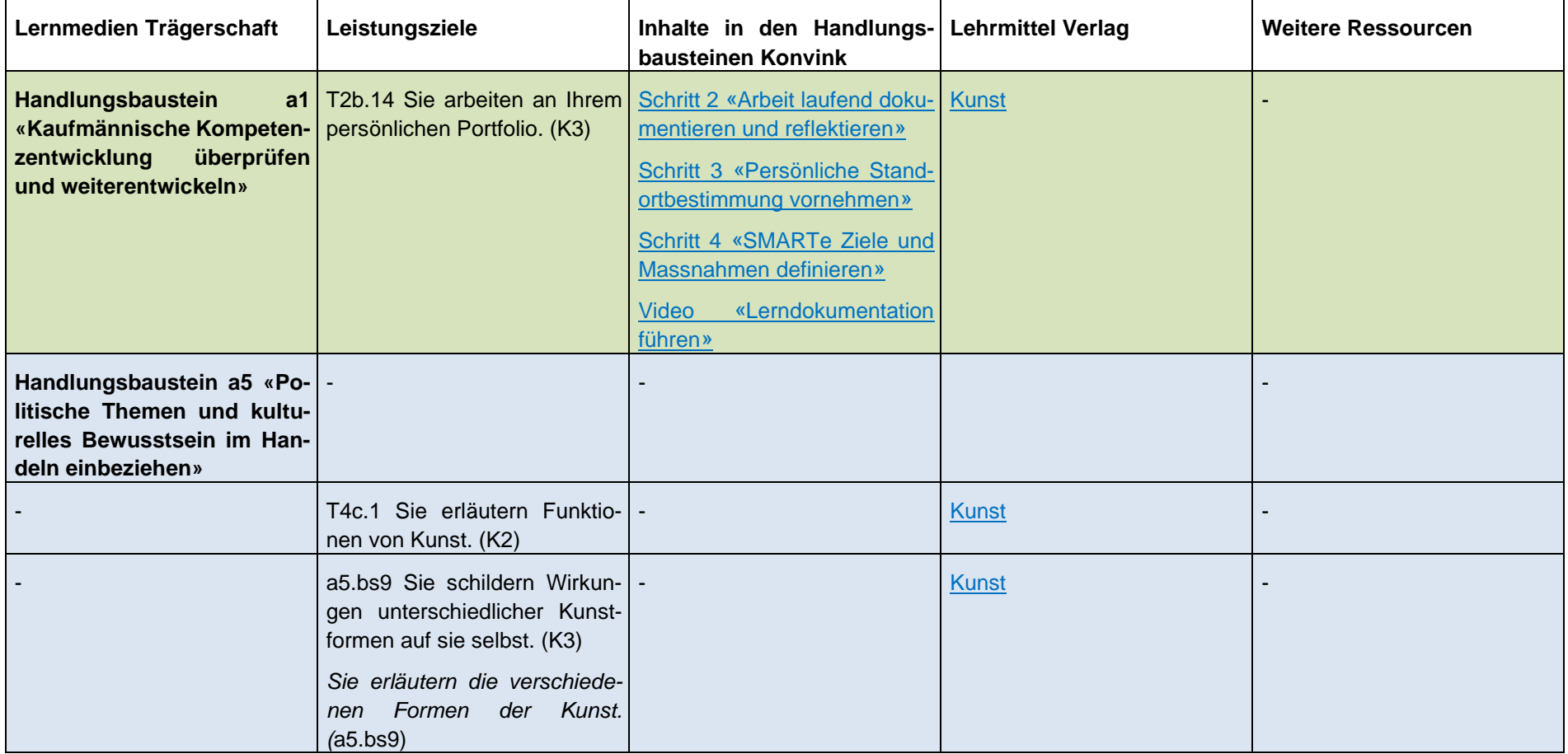

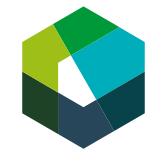

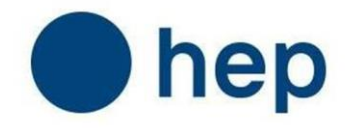

# <span id="page-13-0"></span>**Handlungskompetenzbereich B**

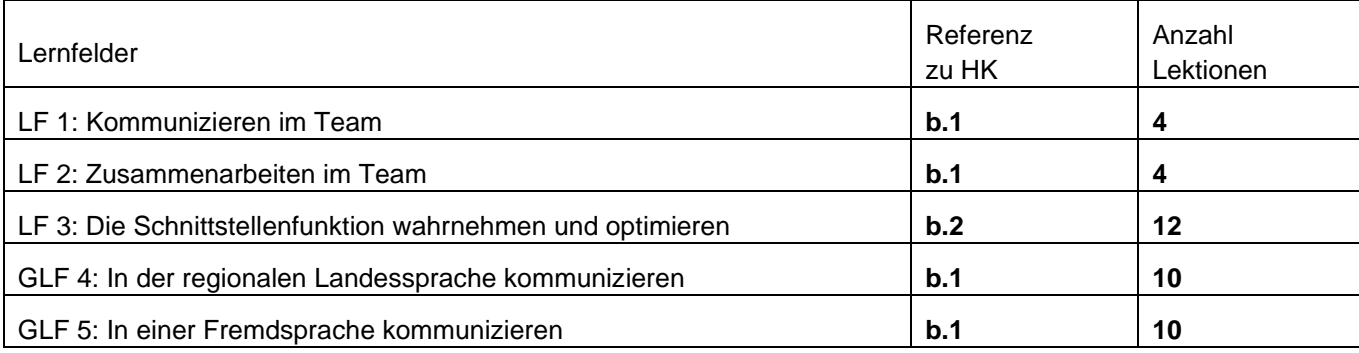

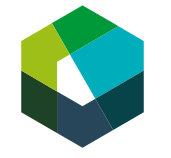

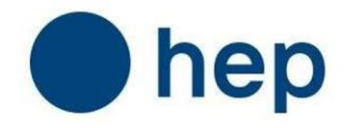

#### <span id="page-14-0"></span>**5 Lernfeld 1 «Kommunizieren im Team»**

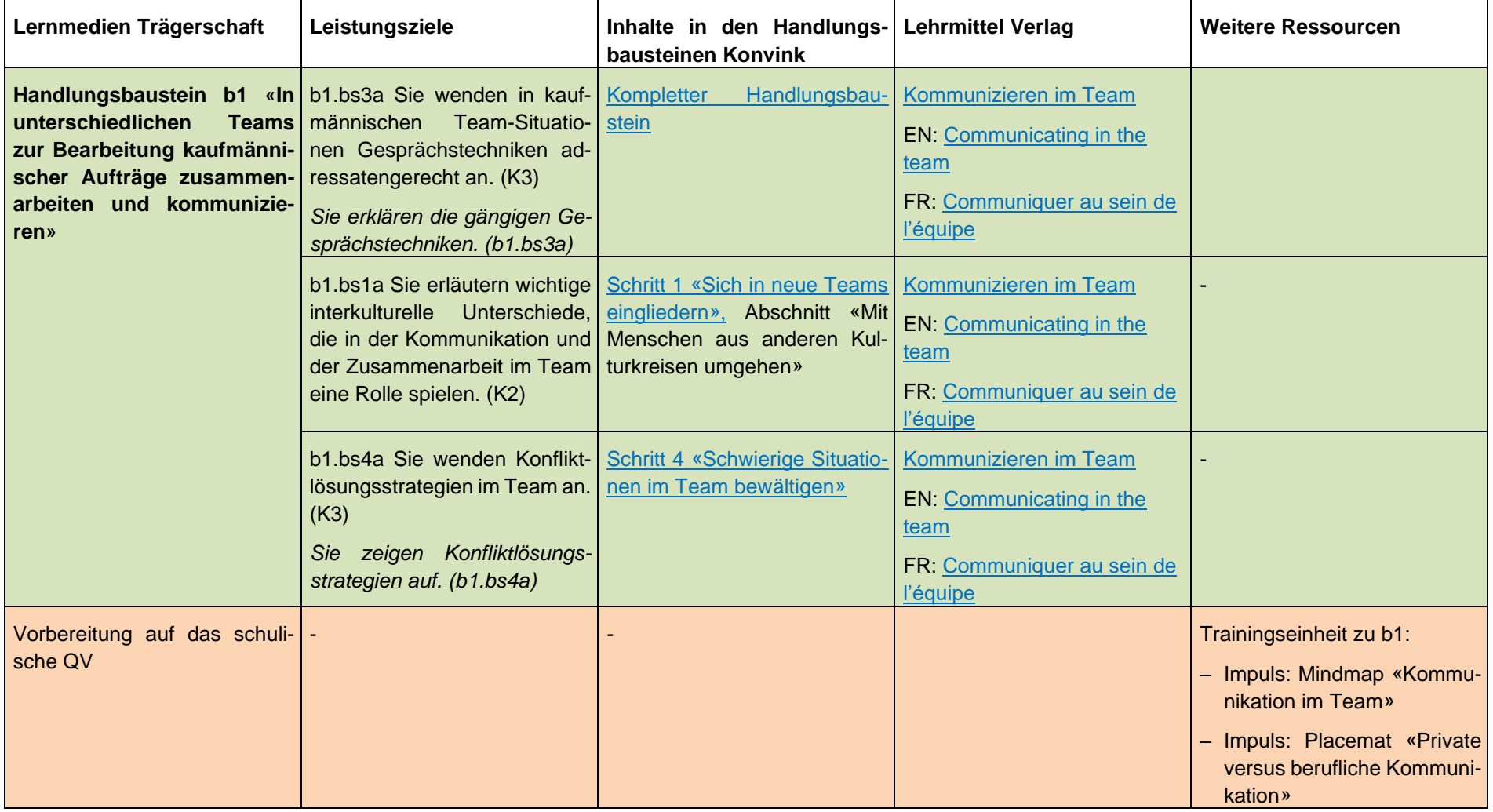

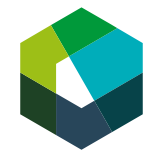

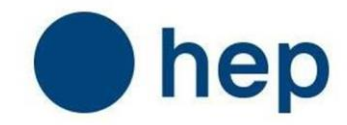

– Impuls: Rollenspiel «Aktives Zuhören»

#### <span id="page-15-0"></span>**6 Lernfeld 2 «Zusammenarbeiten im Team»**

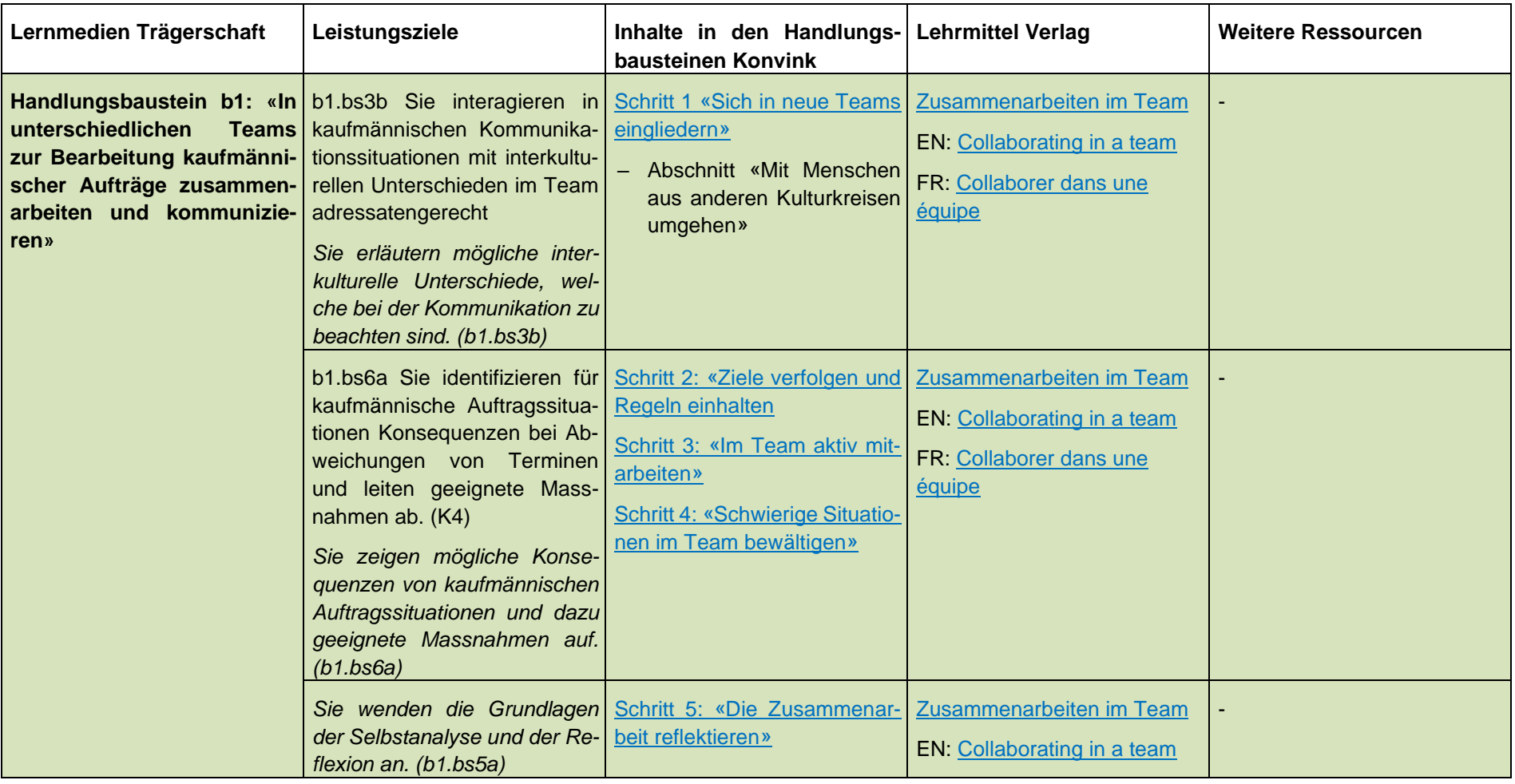

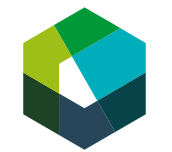

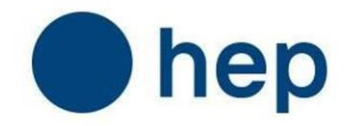

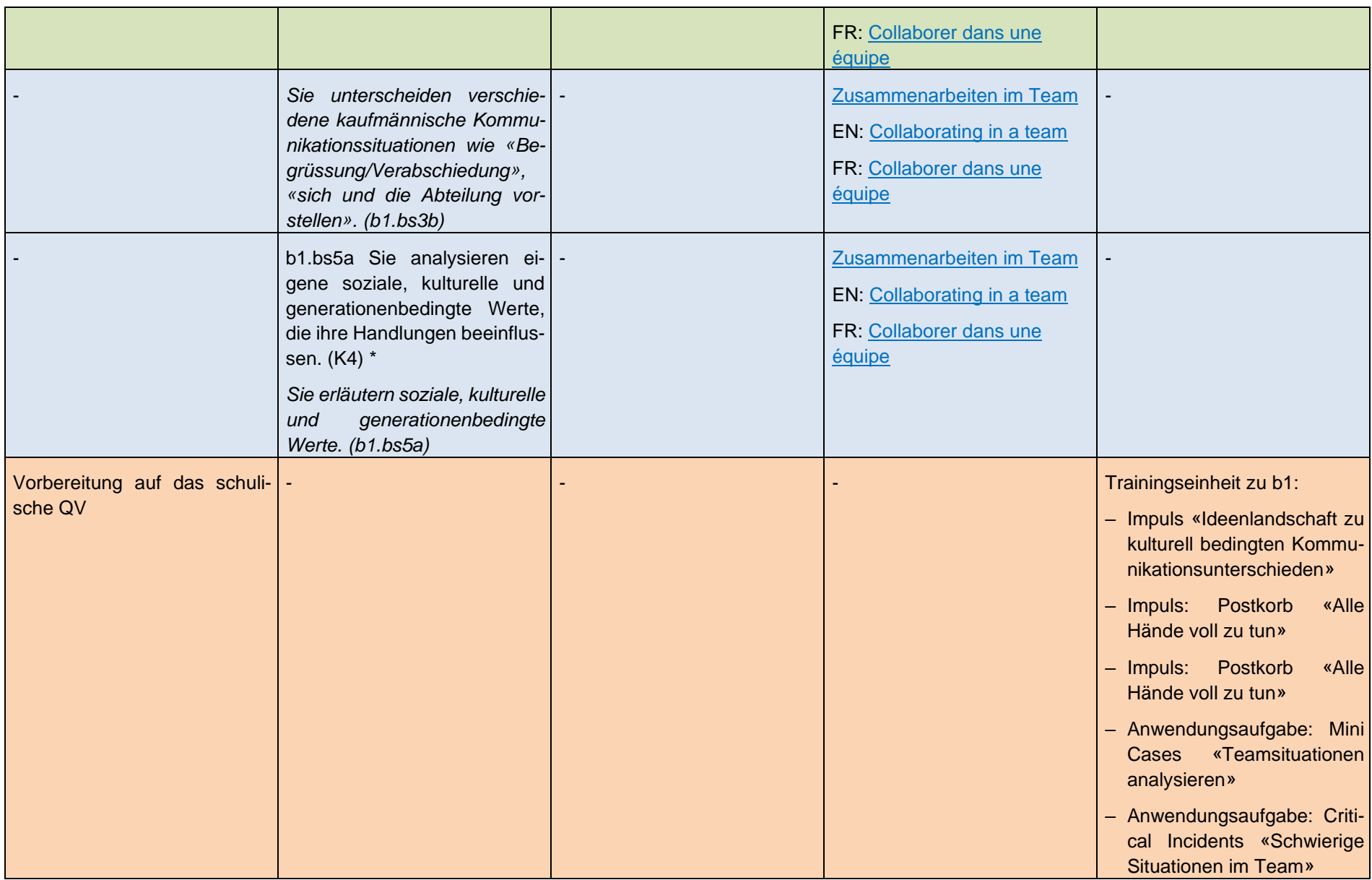

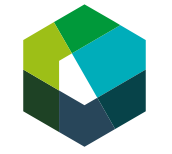

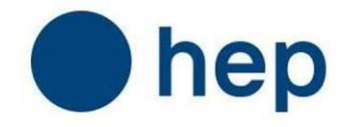

# <span id="page-17-0"></span>**7 Lernfeld 3 «Die Schnittstellenfunktion wahrnehmen und optimieren »**

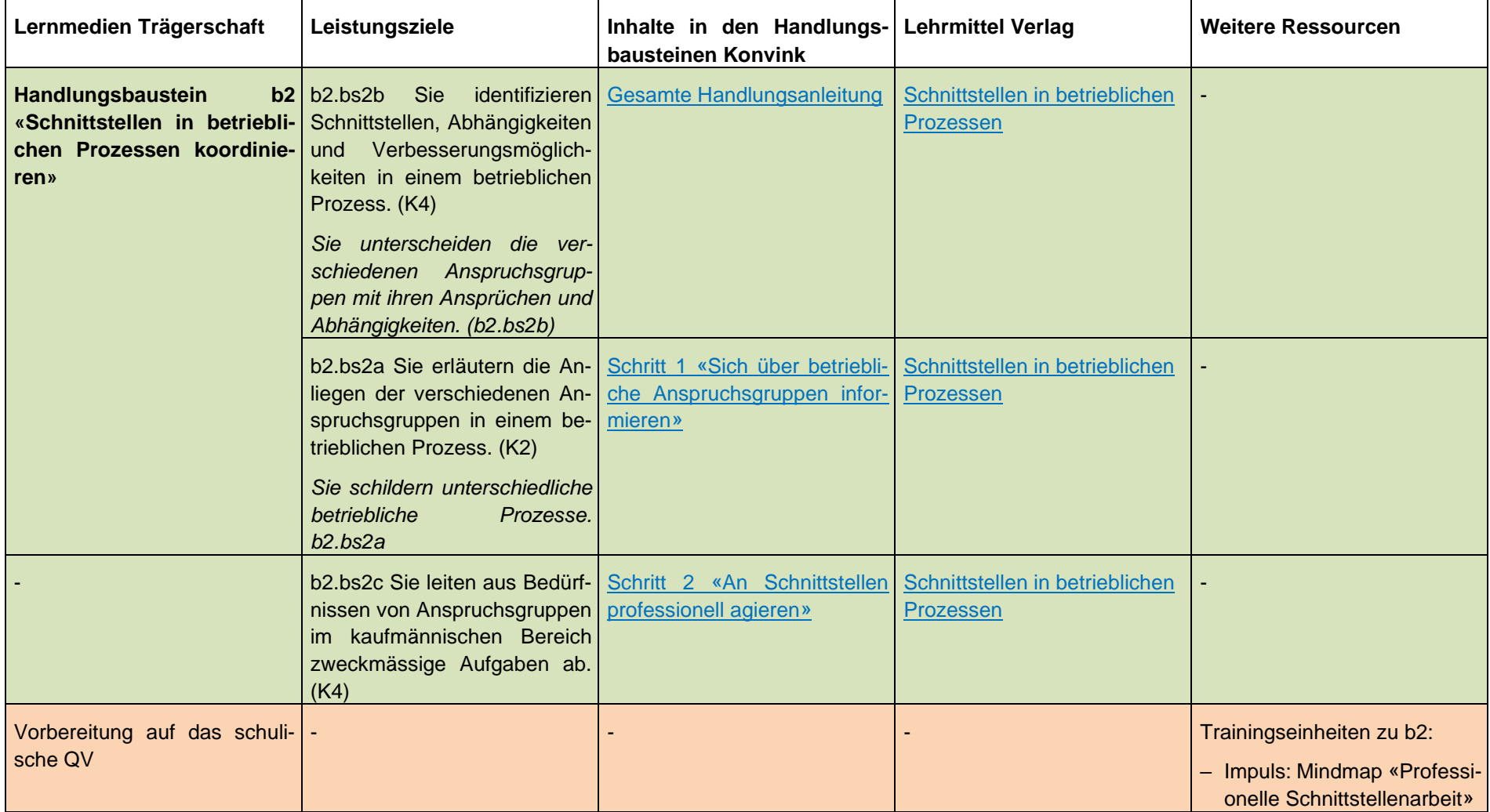

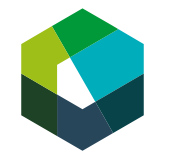

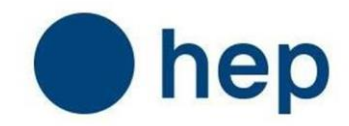

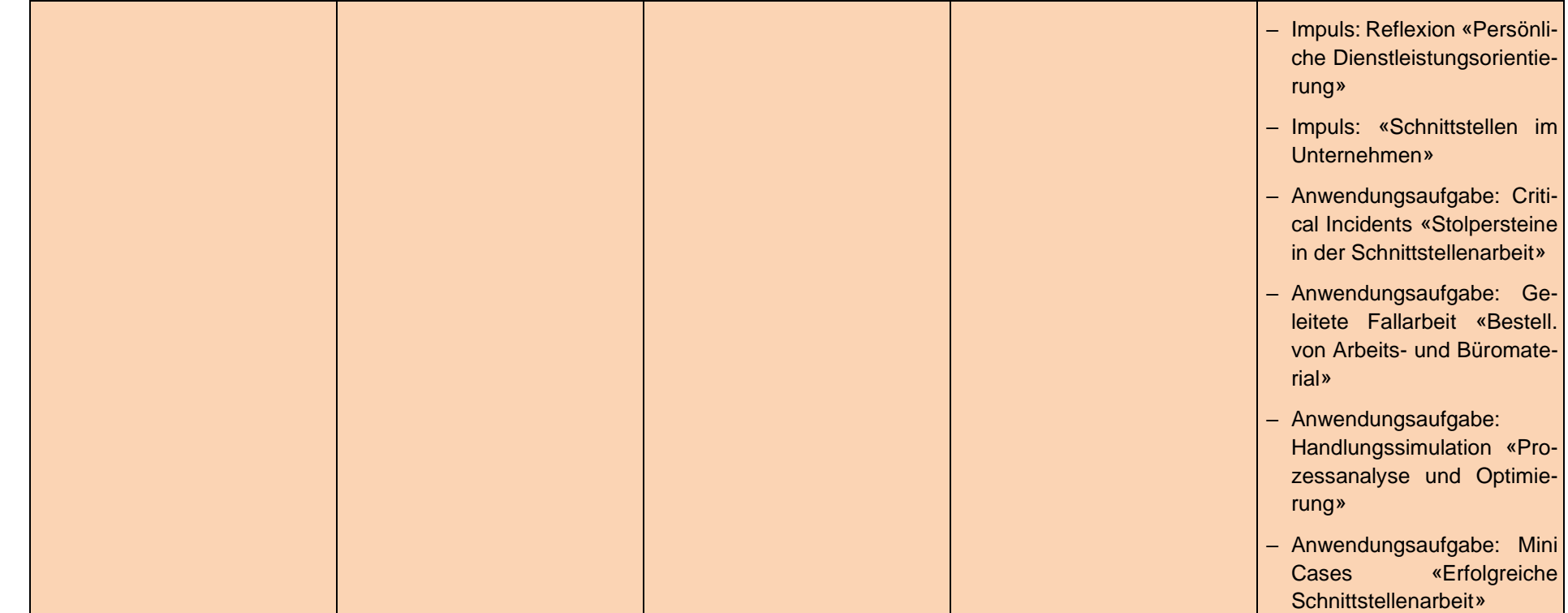

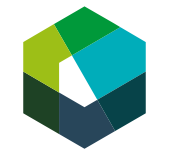

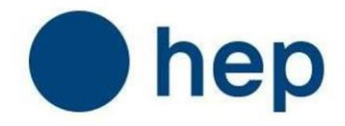

# <span id="page-19-0"></span>**8 Grundlagenlernfeld 4 «In der regionalen Landessprache kommunizieren»**

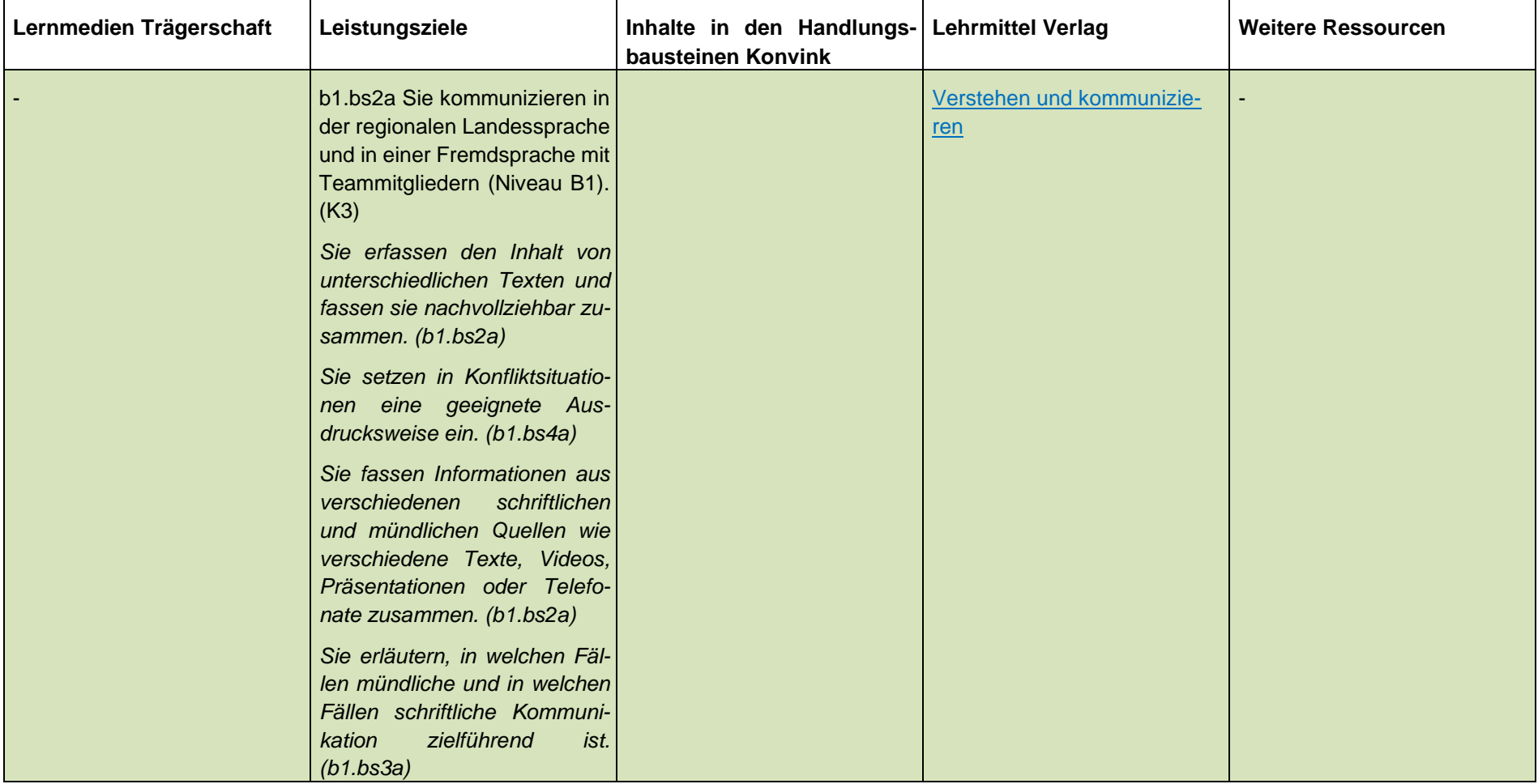

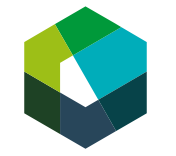

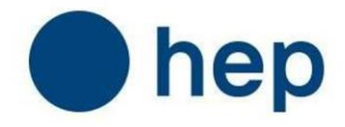

# <span id="page-20-0"></span>**9 Grundlagenlernfeld 5 «In einer Fremdsprache kommunizieren» Englisch**

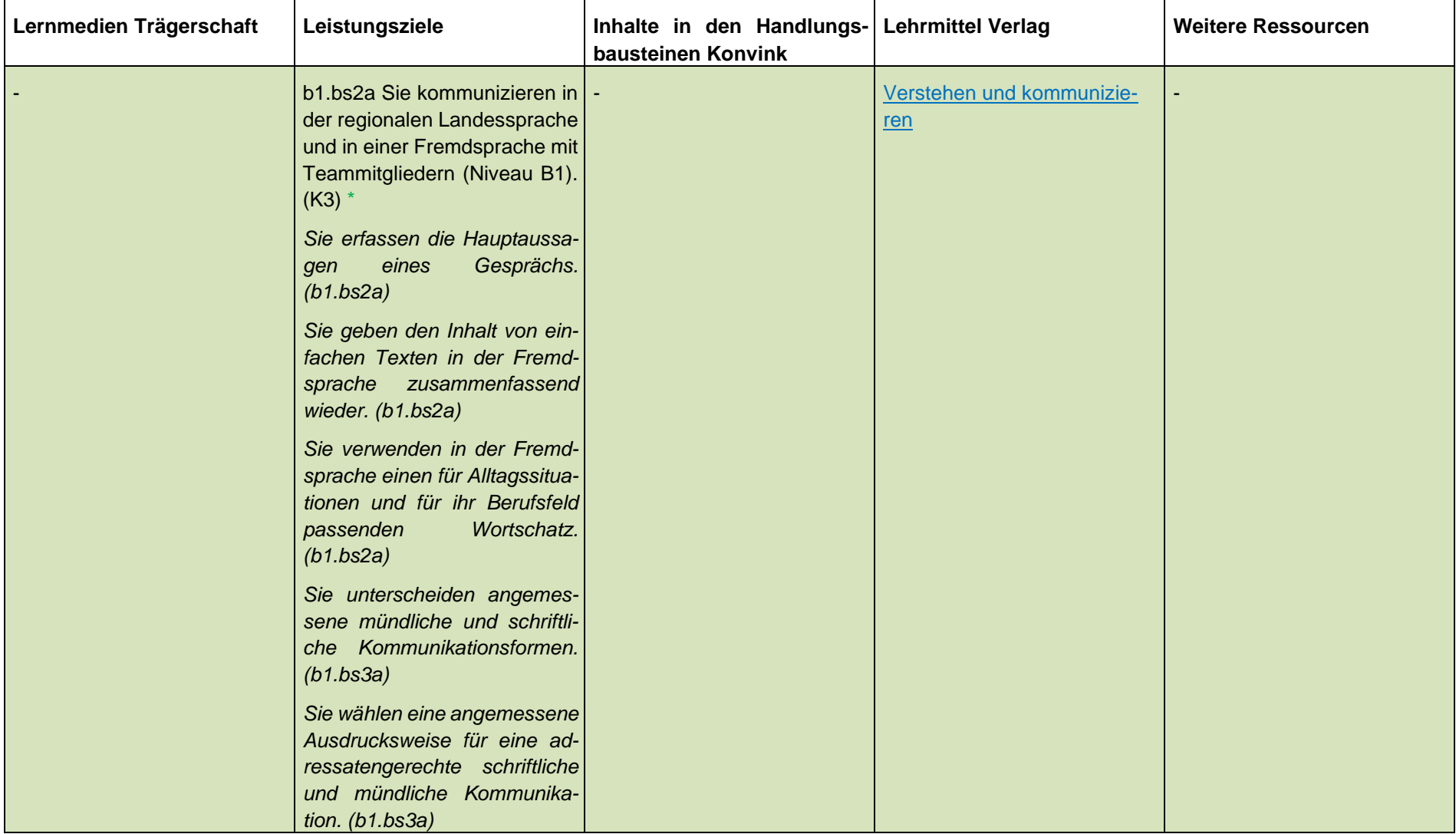

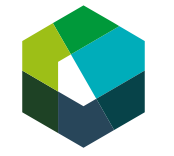

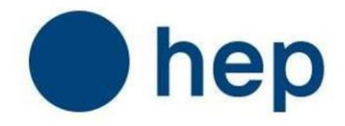

# <span id="page-21-0"></span>**10 Grundlagenlernfeld 5 «In einer Fremdsprache kommunizieren» Französisch**

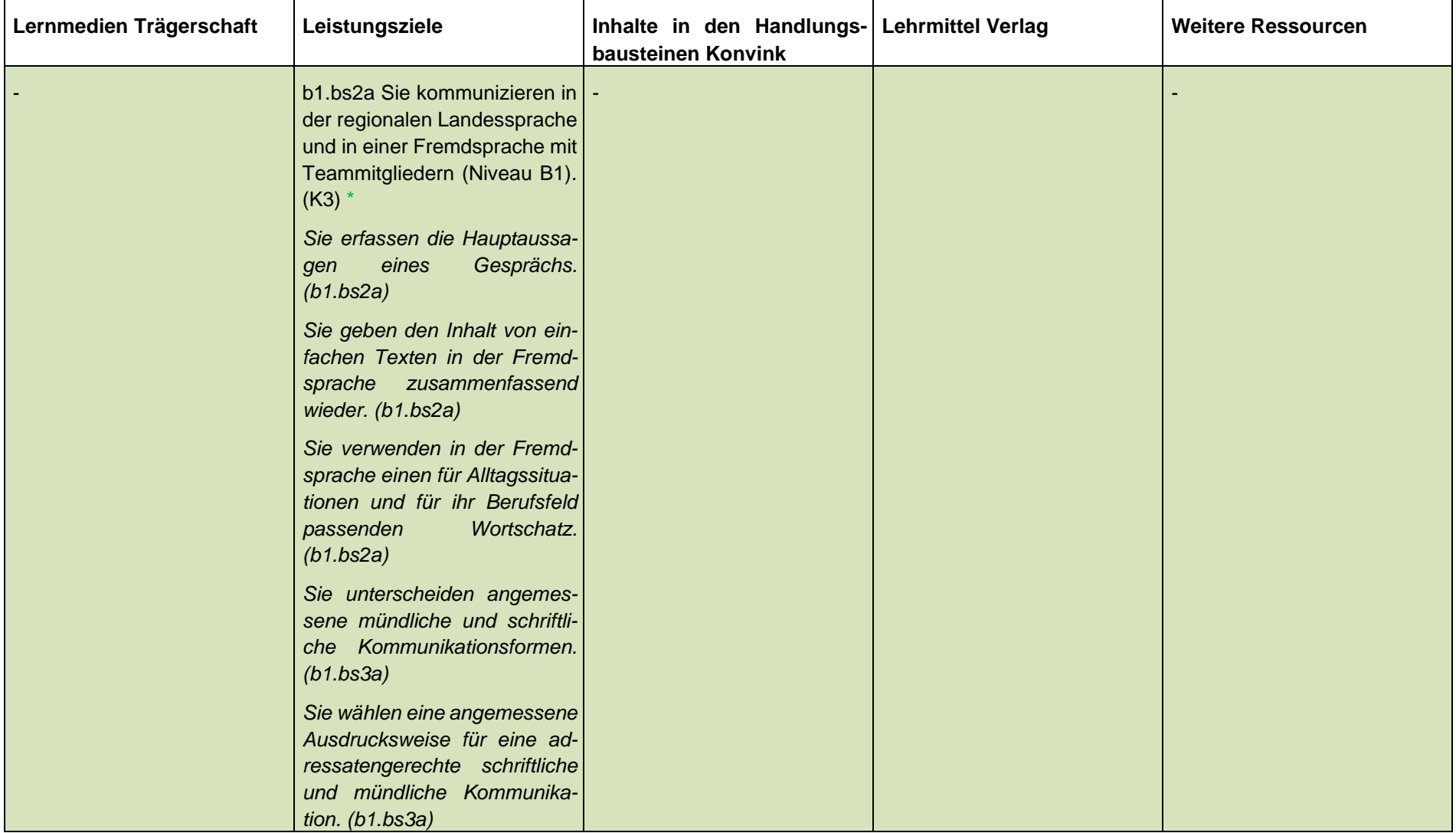

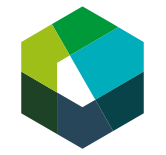

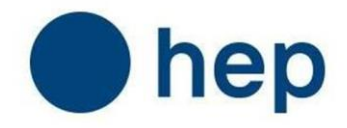

# <span id="page-22-0"></span>**Handlungskompetenzbereich C**

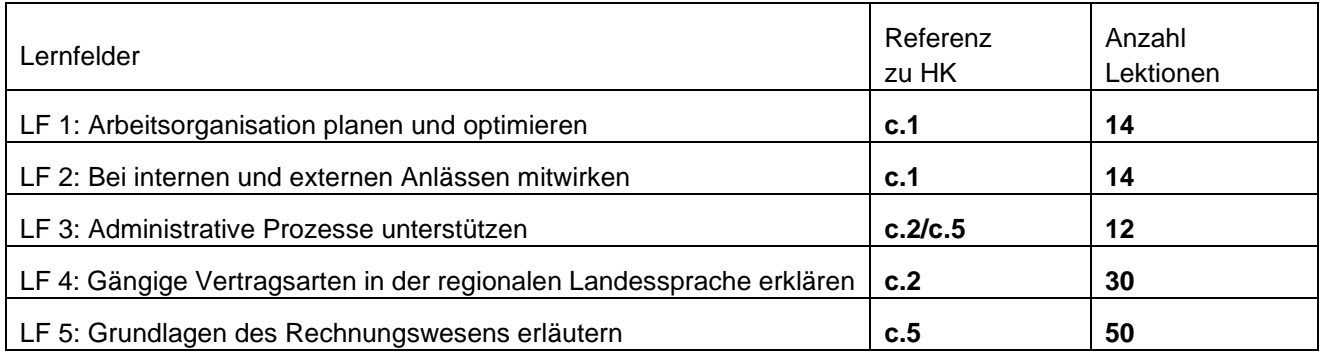

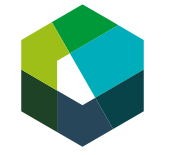

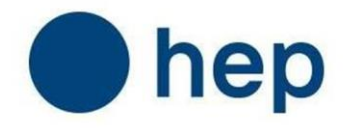

# <span id="page-23-0"></span>**11 Lernfeld 1 «Arbeitsorganisation planen und optimieren»**

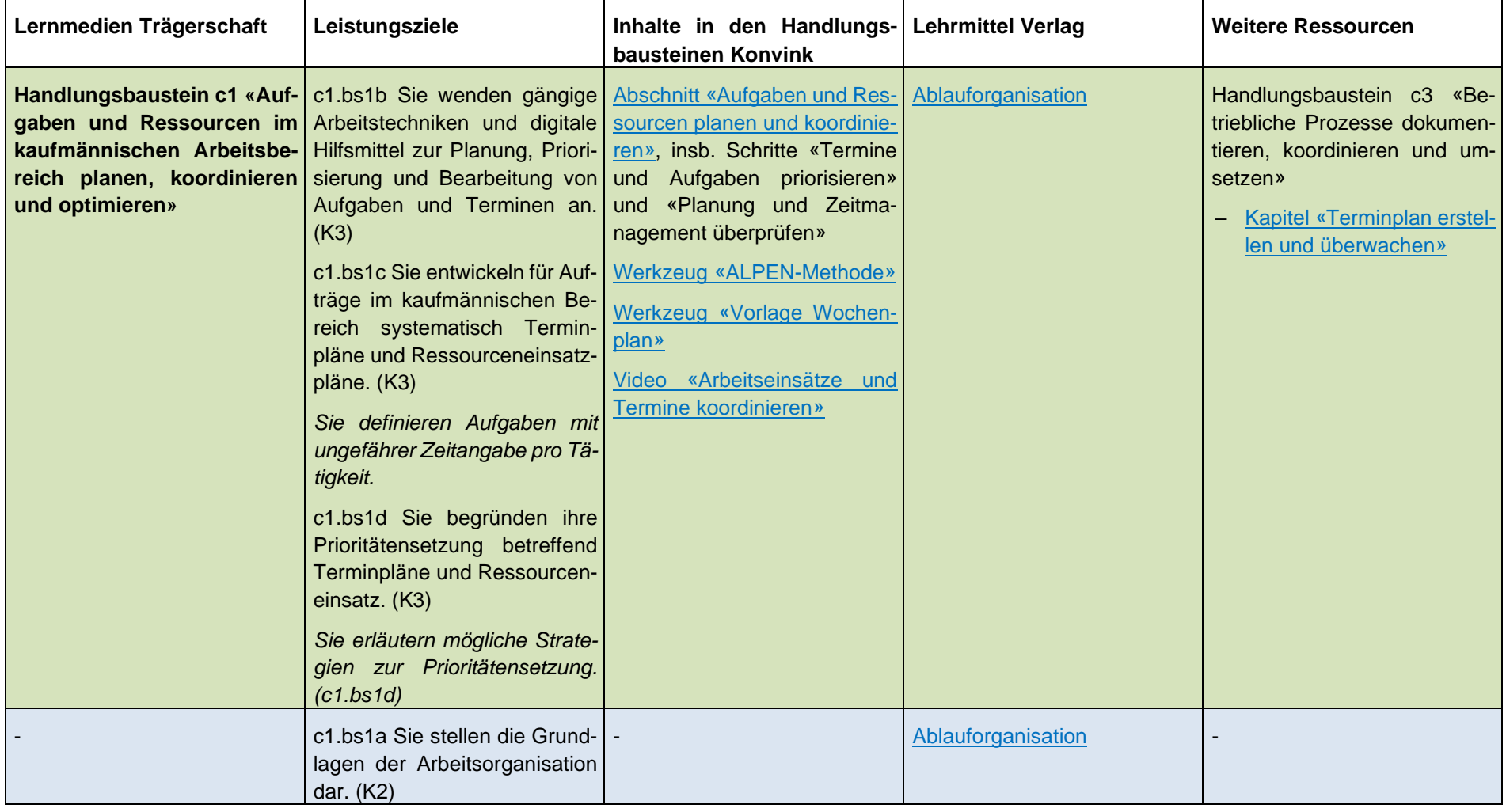

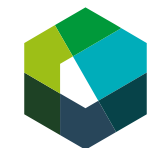

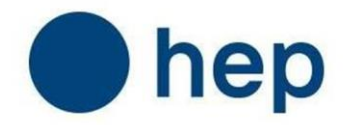

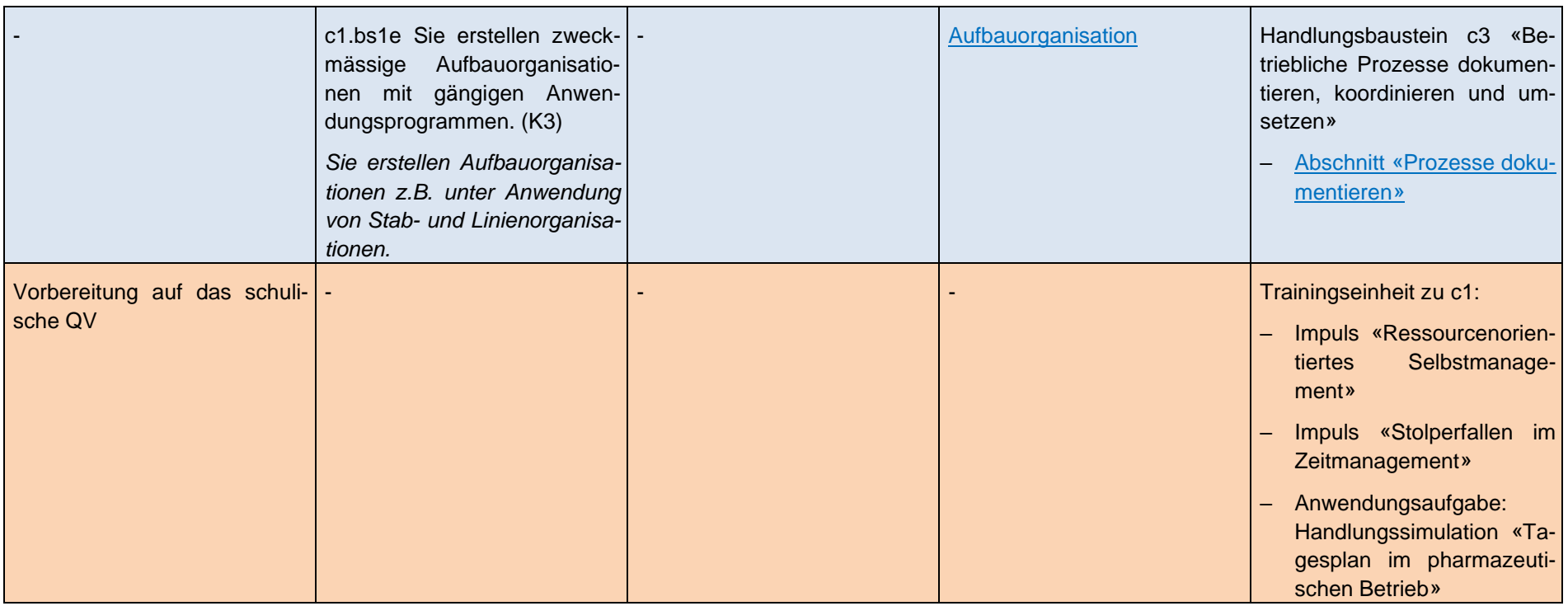

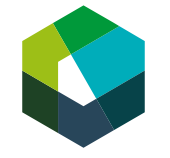

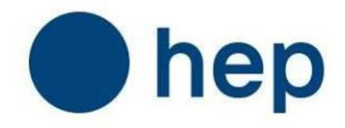

# <span id="page-25-0"></span>**12 Lernfeld 2 «Bei internen und externen Anlässen mitwirken»**

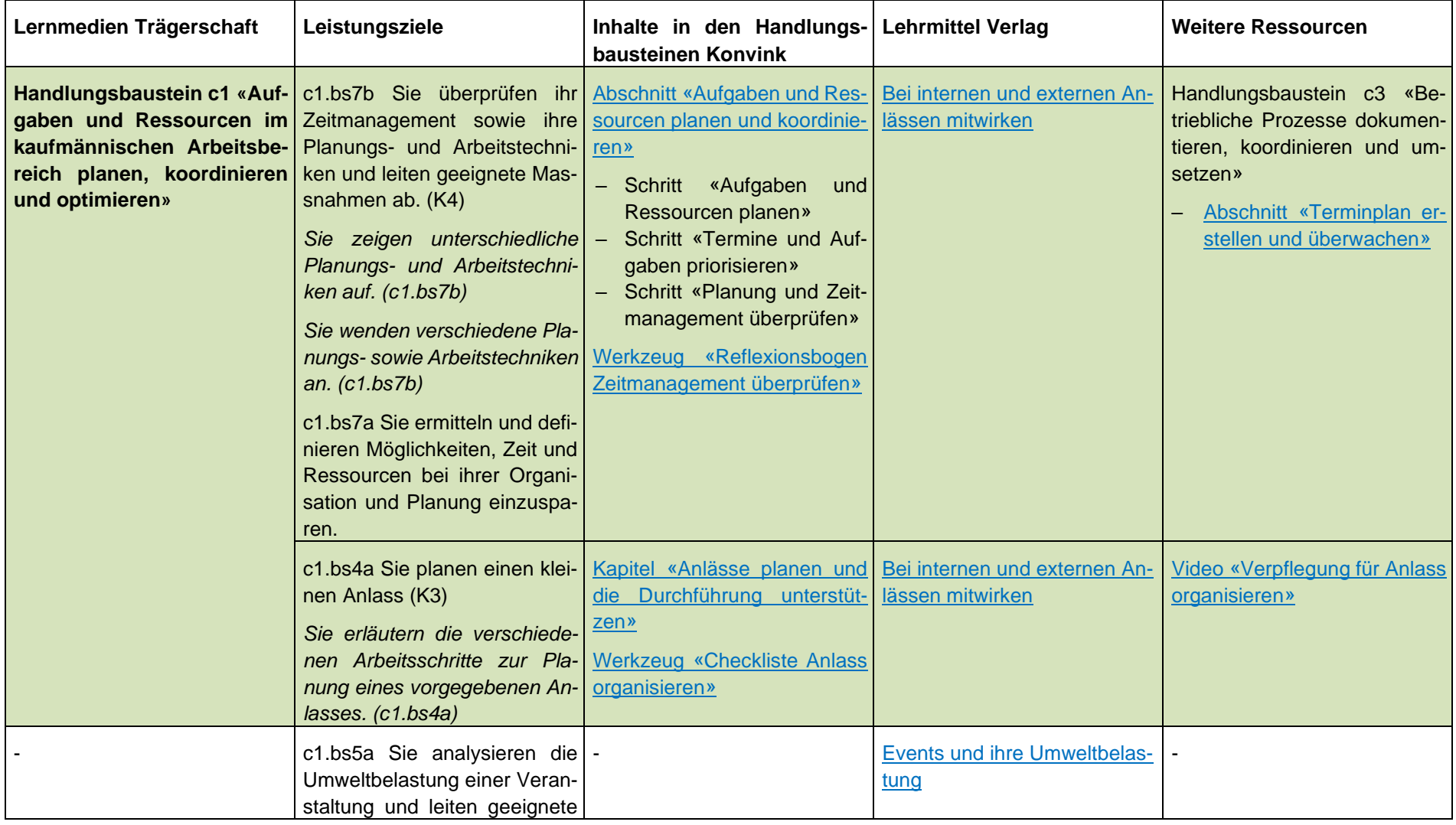

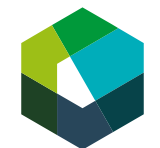

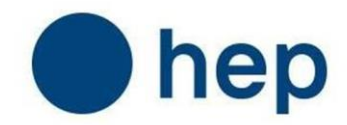

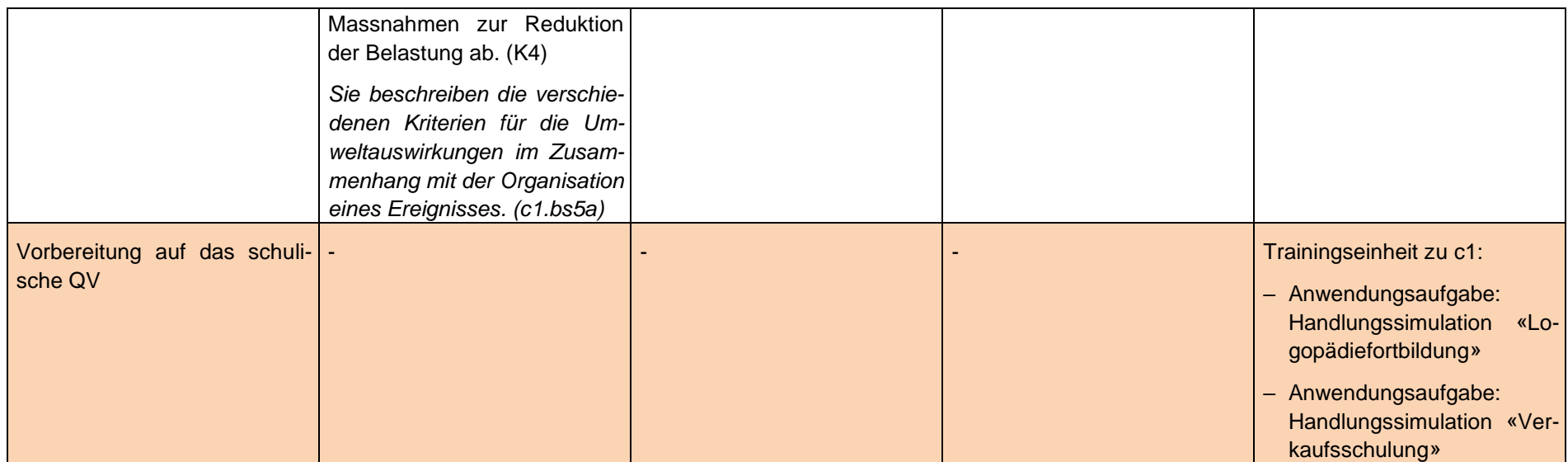

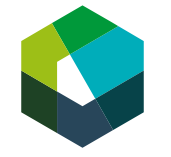

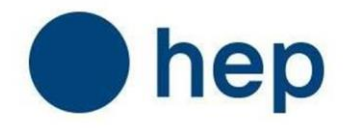

# <span id="page-27-0"></span>**13 Lernfeld 3 «Administrative Prozesse unterstützen»**

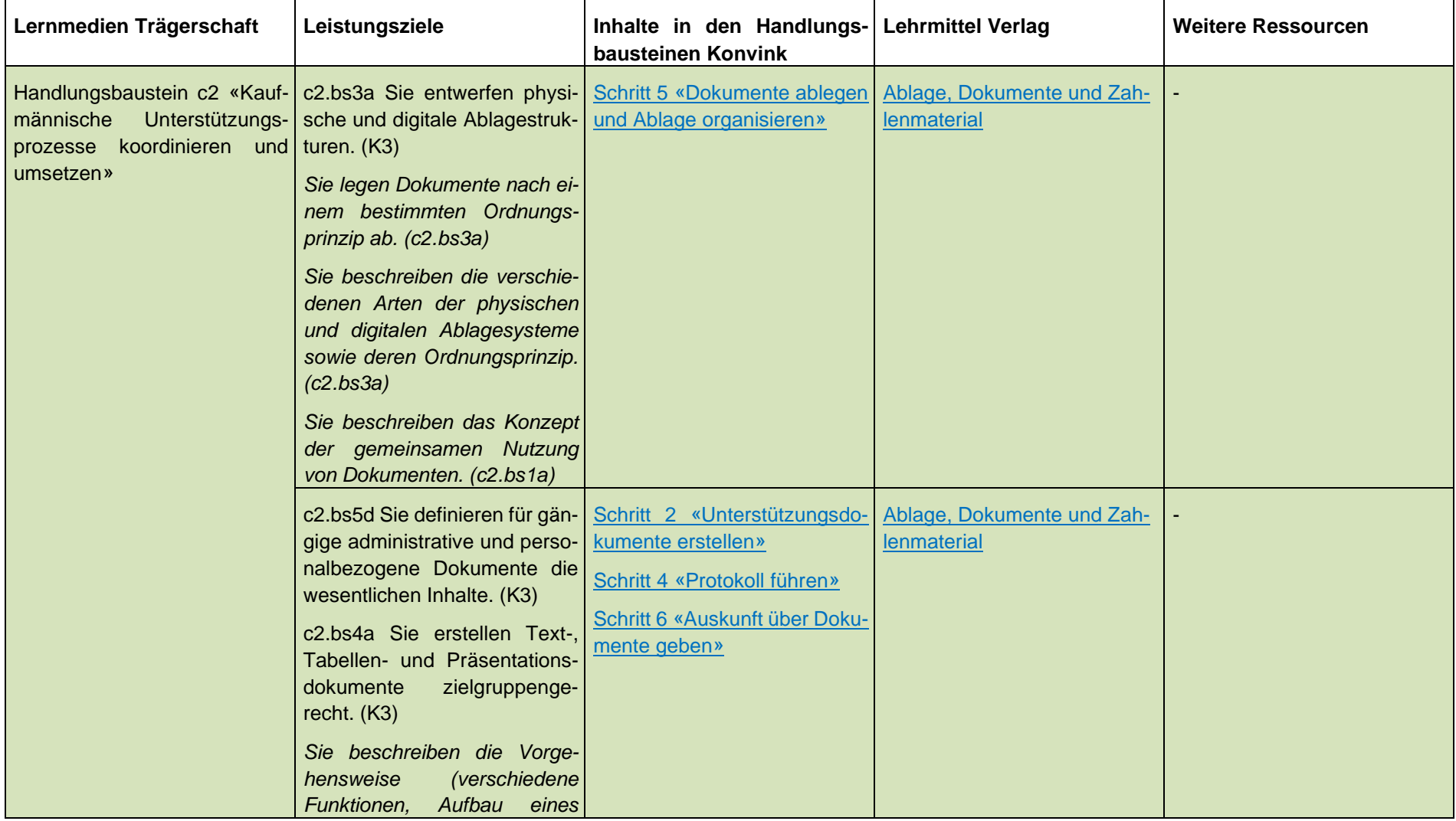

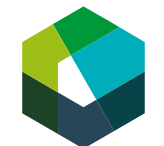

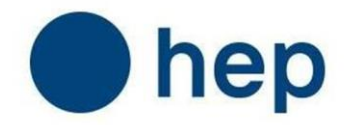

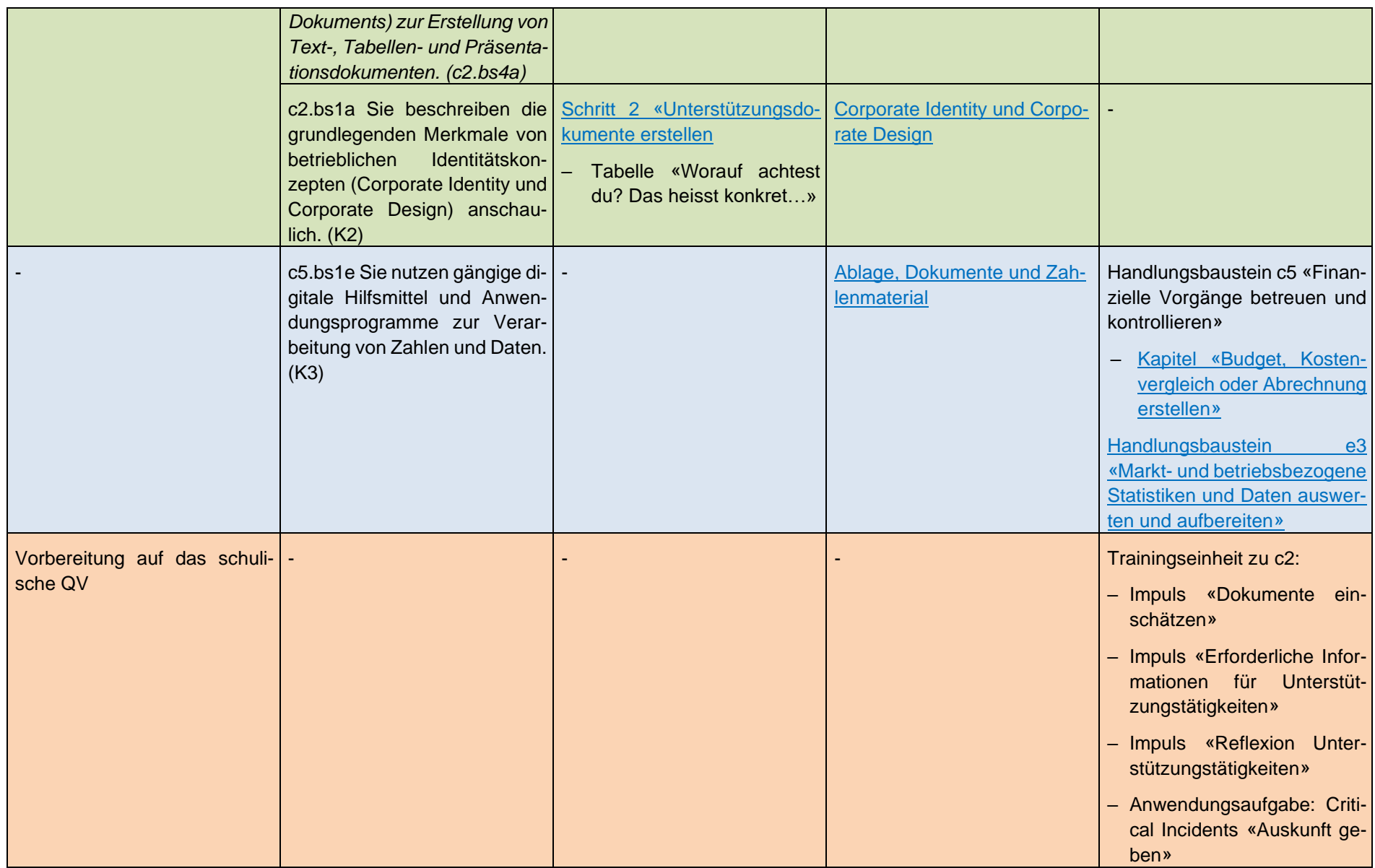

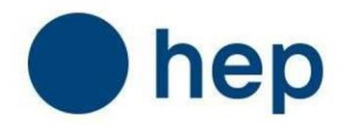

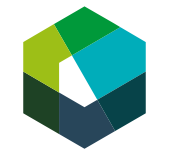

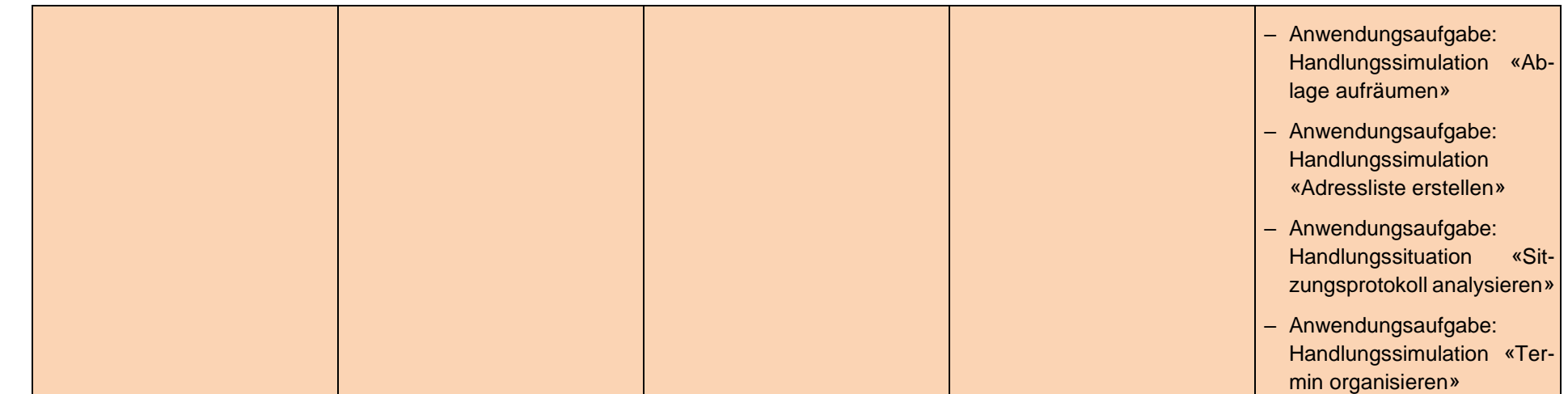

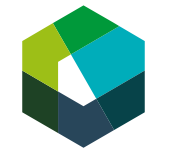

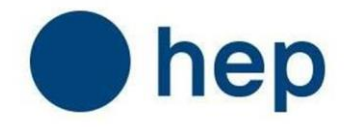

# <span id="page-30-0"></span>**14 Lernfeld 4 «Gängige Vertragsarten in der regionalen Landessprache erklären»**

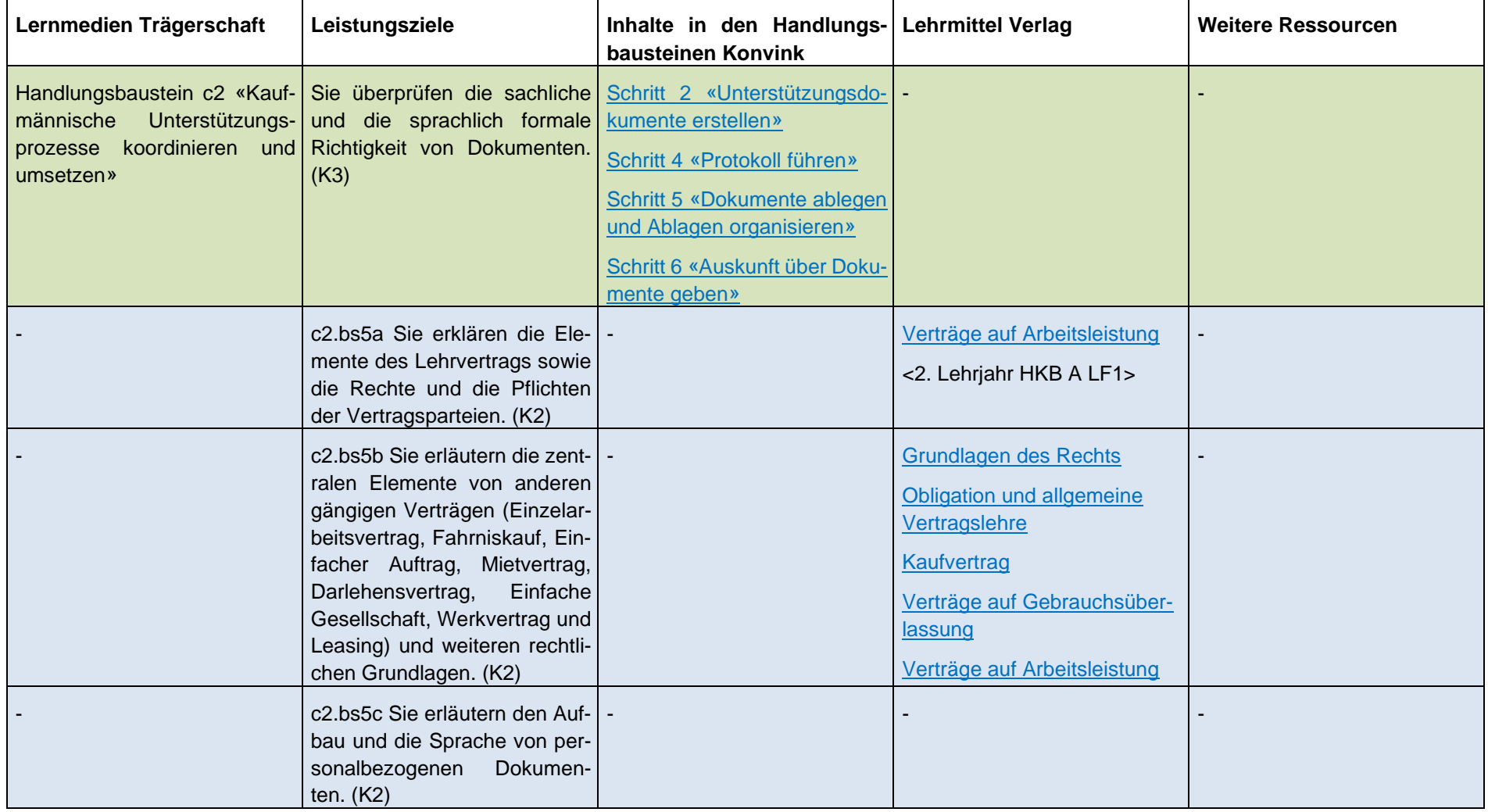

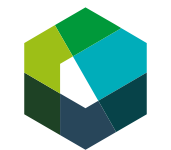

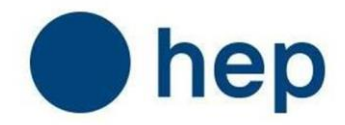

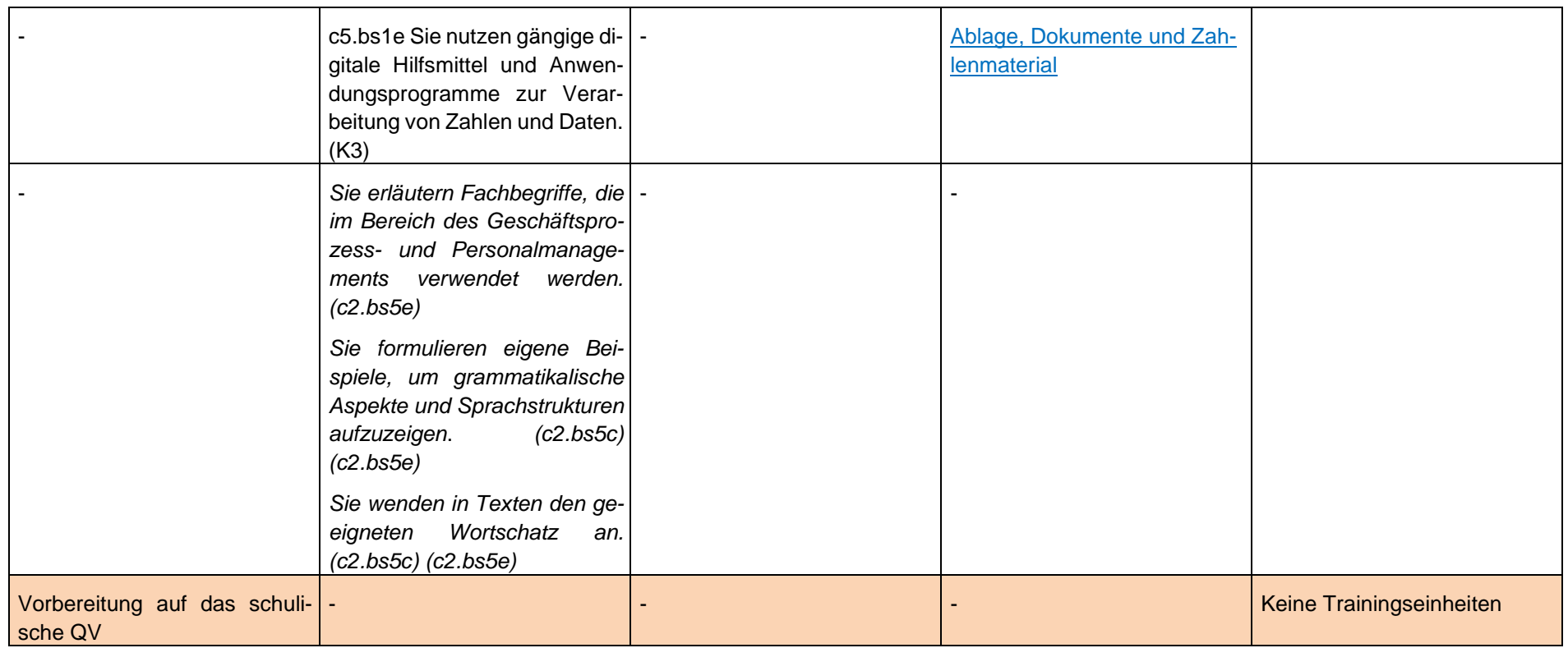

![](_page_32_Picture_0.jpeg)

![](_page_32_Picture_1.jpeg)

# <span id="page-32-0"></span>**15 Lernfeld 5 «Grundlagen des Rechnungswesens erläutern»**

![](_page_32_Picture_176.jpeg)

![](_page_33_Picture_0.jpeg)

![](_page_33_Picture_1.jpeg)

![](_page_33_Picture_33.jpeg)

![](_page_34_Picture_0.jpeg)

![](_page_34_Picture_1.jpeg)

# <span id="page-34-0"></span>**Handlungskompetenzbereich D**

![](_page_34_Picture_76.jpeg)

![](_page_35_Picture_0.jpeg)

![](_page_35_Picture_1.jpeg)

# <span id="page-35-0"></span>**16 Lernfeld 1 «Kunden-/Lieferantenbeziehung gestalten»**

![](_page_35_Picture_173.jpeg)

![](_page_36_Picture_0.jpeg)

![](_page_36_Picture_1.jpeg)

![](_page_36_Picture_27.jpeg)

![](_page_37_Picture_0.jpeg)

![](_page_37_Picture_1.jpeg)

# <span id="page-37-0"></span>**17 Lernfeld 2 «Kundenbedürfnisse erfassen»**

![](_page_37_Picture_164.jpeg)

![](_page_38_Picture_0.jpeg)

![](_page_38_Picture_1.jpeg)

![](_page_38_Picture_90.jpeg)

![](_page_39_Picture_0.jpeg)

![](_page_39_Picture_1.jpeg)

# <span id="page-39-0"></span>**18 Lernfeld 3 «Informations- und Beratungsgespräche führen»**

![](_page_39_Picture_181.jpeg)

![](_page_40_Picture_0.jpeg)

![](_page_40_Picture_1.jpeg)

![](_page_40_Picture_146.jpeg)

![](_page_41_Picture_0.jpeg)

![](_page_41_Picture_1.jpeg)

# <span id="page-41-0"></span>**19 Grundlagenlernfeld 4 «In der regionalen Landessprache kommunizieren»**

![](_page_41_Picture_176.jpeg)

![](_page_42_Picture_0.jpeg)

![](_page_42_Picture_1.jpeg)

![](_page_42_Picture_40.jpeg)

![](_page_43_Picture_0.jpeg)

![](_page_43_Picture_1.jpeg)

# <span id="page-43-0"></span>**20 Grundlagenlernfeld 5 «In einer Fremdsprache kommunizieren» Englisch**

![](_page_43_Picture_127.jpeg)

![](_page_44_Picture_0.jpeg)

![](_page_44_Picture_1.jpeg)

![](_page_44_Picture_31.jpeg)

![](_page_45_Picture_0.jpeg)

![](_page_45_Picture_1.jpeg)

# <span id="page-45-0"></span>**21 Grundlagenlernfeld 5 «In einer Fremdsprache kommunizieren» Französisch**

![](_page_45_Picture_132.jpeg)

![](_page_46_Picture_0.jpeg)

![](_page_46_Picture_1.jpeg)

![](_page_46_Picture_31.jpeg)

![](_page_47_Picture_0.jpeg)

![](_page_47_Picture_1.jpeg)

# <span id="page-47-0"></span>**Handlungskompetenzbereich E**

![](_page_47_Picture_55.jpeg)

![](_page_48_Picture_0.jpeg)

![](_page_48_Picture_1.jpeg)

# <span id="page-48-0"></span>**22 Lernfeld 1 «Applikationen anwenden und Anwendungsprogramme erläutern»**

![](_page_48_Picture_153.jpeg)

![](_page_49_Picture_0.jpeg)

![](_page_49_Picture_1.jpeg)

![](_page_49_Picture_127.jpeg)

![](_page_50_Picture_0.jpeg)

![](_page_50_Picture_1.jpeg)

![](_page_50_Picture_159.jpeg)

![](_page_51_Picture_0.jpeg)

![](_page_51_Picture_1.jpeg)

![](_page_51_Picture_101.jpeg)

![](_page_52_Picture_0.jpeg)

![](_page_52_Picture_1.jpeg)

# <span id="page-52-0"></span>**23 Lernfeld 2 «Recherchieren mithilfe digitaler Technologien»**

![](_page_52_Picture_159.jpeg)

![](_page_53_Picture_0.jpeg)

![](_page_53_Picture_1.jpeg)

![](_page_53_Picture_118.jpeg)

![](_page_54_Picture_0.jpeg)

![](_page_54_Picture_1.jpeg)

# <span id="page-54-0"></span>**24 Lernfeld 3 «Inhalte multimedial aufbereiten I»**

![](_page_54_Picture_172.jpeg)

![](_page_55_Picture_0.jpeg)

![](_page_55_Picture_1.jpeg)

![](_page_55_Picture_159.jpeg)

![](_page_56_Picture_0.jpeg)

![](_page_56_Picture_1.jpeg)

![](_page_56_Picture_46.jpeg)